#### Кировское областное государственное профессиональное образовательное автономное учреждение «Кировский технологический колледж пищевой промышленности»

УТВЕРЖДАЮ Зам. директора по УМР

«…..»………………20…г.

РАССМОТРЕНО На заседании предметно-цикловой комиссии Протокол №………от «…»…………..20…г.

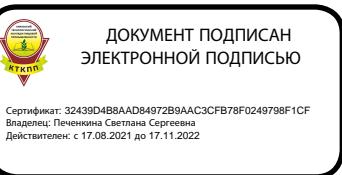

## **РАБОЧАЯ ПРОГРАММА УЧЕБНОЙ ДИСЦИПЛИНЫ**

### **ОУД.09. ИНФОРМАТИКА**

общеобразовательного цикла

программы подготовки квалифицированных рабочих, служащих по профессии

09.01.03. МАСТЕР ПО ОБРАБОТКЕ ЦИФРОВОЙ ИНФОРМАЦИИ

Рабочая программа учебной дисциплины **ОУД.09 ИНФОРМАТИКА** разработана в соответствии с требованиями

федерального государственного образовательного стандарта (далее – ФГОС) среднего общего образования,

федерального государственного стандарта среднего профессионального образования (далее – СПО) по профессии 09.01.03. МАСТЕР ПО ОБРАБОТКЕ ЦИФРОВОЙ ИНФОРМАЦИИ, утверждённого приказом Министерства образования и науки РФ от 2 августа 2013 г. N 854

рекомендациями по организации получения среднего общего образования в пределах освоения образовательных программ среднего профессионального образования на базе основного общего образования с учетом требований федеральных государственных образовательных стандартов и получаемой специальности или профессии среднего профессионального образования (письмо Департамента государственной политики в сфере подготовки рабочих кадров и ДПО Минобрнауки России от 17.03.2015 № 06-259) в редакции от 25.05. 2017 года,

примерной программой учебной дисциплины **ОУД.09 ИНФОРМАТИКА** для профессиональных образовательных организаций, рекомендованной Федеральным государственным автономным учреждением «Федеральный институт развития образования» (далее – ФГАУ «ФИРО») в качестве примерной программы для реализации основной профессиональной образовательной программы СПО на базе основного общего образования с получением среднего общего образования, протокол № 3 от «21» июля 2015г., регистрационный номер рецензии №375 от «23» июля 2015г. ФГАУ «ФИРО»

Разработчики преподаватели информатики КОГПОАУ КТКПП Жукова Е.П., Вылегжанина Е.Г., Сметанина М.В., Ворошкова И.А.

# **СОДЕРЖАНИЕ**

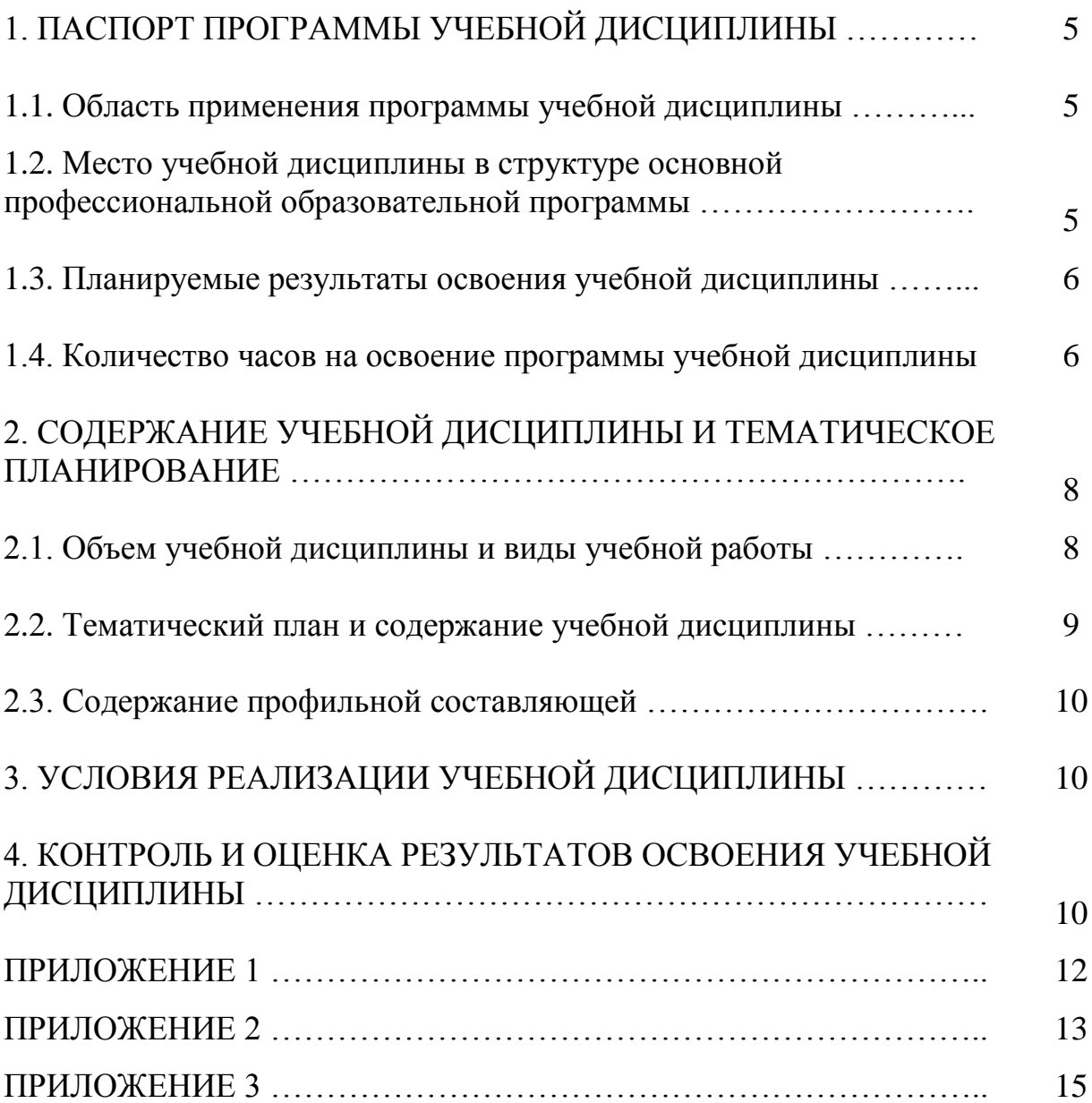

### **1. ПАСПОРТ ПРОГРАММЫ УЧЕБНОЙ ДИСЦИПЛИНЫ**

#### **ОУД.09** ИНФОРМАТИКА

#### **1.1. Область применения программы учебной дисциплины**

Программа учебной дисциплины **ОУД.09** ИНФОРМАТИКА является частью общеобразовательного цикла образовательной программы СПО – программы подготовки квалифицированных рабочих, служащих (далее – ППКРС по профессии 09.01.03. МАСТЕР ПО ОБРАБОТКЕ ЦИФРОВОЙ ИНФОРМАЦИИ технического профиля профессионального образования.

#### **1.2. Место учебной дисциплины в структуре ППКРС**

Учебная дисциплина является профильной дисциплиной общеобразовательного учебного цикла в соответствии с техническим профилем профессионального образования.

Учебная дисциплина относится к предметной области ФГОС среднего общего образования математика и информатика, общей из обязательных предметных областей.

Уровень освоения учебной дисциплины в соответствии с ФГОС среднего общего образования **базовый**.

Реализация содержания учебной дисциплины предполагает соблюдение принципа строгой преемственности по отношению к содержанию курса информатики на ступени основного общего образования.

В то же время учебная дисциплина ИНФОРМАТИКА для профессиональных образовательных организаций обладает самостоятельностью и цельностью.

Рабочая программа учебной дисциплины ИНФОРМАТИКА имеет межпредметную связь с общеобразовательными учебными дисциплинами математика, физика, иностранный язык, русский язык, история и профессиональными дисциплинами *основы информационных технологий, основы электротехники, основы электроники и цифровой схемотехники, охрана труда и техника безопасности, экономика организации,* 

*безопасность жизнедеятельности, МДК.01.01. Технологии создания и обработки цифровой мультимедийной информации, МДК.02.01. Технологии публикации цифровой мультимедийной информации.*

Изучение учебной дисциплины ИНФОРМАТИКА завершается промежуточной аттестацией в форме *экзамена* в рамках освоения ППКРС на базе основного общего образования.

#### **1.3. Планируемые результаты освоения учебной дисциплины**

Планируемые результаты освоения учебной дисциплины:

#### **личностные результаты:**

чувство гордости и уважения к истории развития и достижениям отечественной информатики в мировой индустрии информационных технологий;

осознание своего места в информационном обществе;

готовность и способность к самостоятельной и ответственной творческой деятельности с использованием информационнокоммуникационных технологий;

умение использовать достижения современной информатики для повышения собственного интеллектуального развития в выбранной профессиональной деятельности, самостоятельно формировать новые для себя знания в профессиональной области, используя для этого доступные источники информации;

умение выстраивать конструктивные взаимоотношения в командной работе по решению общих задач, в том числе с использованием современных средств сетевых коммуникаций;

умение управлять своей познавательной деятельностью, проводить самооценку уровня собственного интеллектуального развития, в том числе с использованием современных электронных образовательных ресурсов;

умение выбирать грамотное поведение при использовании разнообразных средств информационно-коммуникационных технологий как в профессиональной деятельности, так и в быту;

готовность к продолжению образования и повышению квалификации в избранной профессиональной деятельности на основе развития личных информационно-коммуникационных компетенций;

#### **метапредметные результаты:**

умение определять цели, составлять планы деятельности и определять средства, необходимые для их реализации;

использование различных видов познавательной деятельности для решения информационных задач, применение основных методов познания (наблюдения, описания, измерения, эксперимента) для организации учебноисследовательской и проектной деятельности с использованием информационно-коммуникационных технологий;

использование различных информационных объектов, с которыми возникает необходимость сталкиваться в профессиональной сфере в изучении явлений и процессов;

использование различных источников информации, в том числе электронных библиотек, умение критически оценивать и интерпретировать информацию, получаемую из различных источников, в том числе из сети Интернет;

умение анализировать и представлять информацию, данную в электронных форматах на компьютере в различных видах;

умение использовать средства информационно-коммуникационных технологий в решении когнитивных, коммуникативных и организационных задач с соблюдением требований эргономики, техники безопасности, гигиены, ресурсосбережения, правовых и этических норм, норм информационной безопасности;

умение публично представлять результаты собственного исследования, вести дискуссии, доступно и гармонично сочетая содержание и формы представляемой информации средствами информационных и коммуникационных технологий;

#### **предметные результаты:**

сформированность представлений о роли информации и информационных процессов в окружающем мире;

владение навыками алгоритмического мышления и понимание методов формального описания алгоритмов, владение знанием основных алгоритмических конструкций, умение анализировать алгоритмы;

использование готовых прикладных компьютерных программ по профилю подготовки;

владение способами представления, хранения и обработки данных на компьютере;

владение компьютерными средствами представления и анализа данных в электронных таблицах;

сформированность представлений о базах данных и простейших средствах управления ими;

сформированность представлений о компьютерно-математических моделях и необходимости анализа соответствия модели и моделируемого объекта (процесса);

владение типовыми приемами написания программы на алгоритмическом языке для решения стандартной задачи с использованием основных конструкций языка программирования;

сформированность базовых навыков и умений по соблюдению требований техники безопасности, гигиены и ресурсосбережения при работе со средствами информатизации;

понимание основ правовых аспектов использования компьютерных программ и прав доступа к глобальным информационным сервисам;

применение на практике средств защиты информации от вредоносных программ, соблюдение правил личной безопасности и этики в работе с информацией и средствами коммуникаций в Интернете.

Освоение содержания учебной дисциплины ИНФОРМАТИКА обеспечивает формирование и развитие универсальных учебных действий в контексте преемственности формирования общих компетенций.

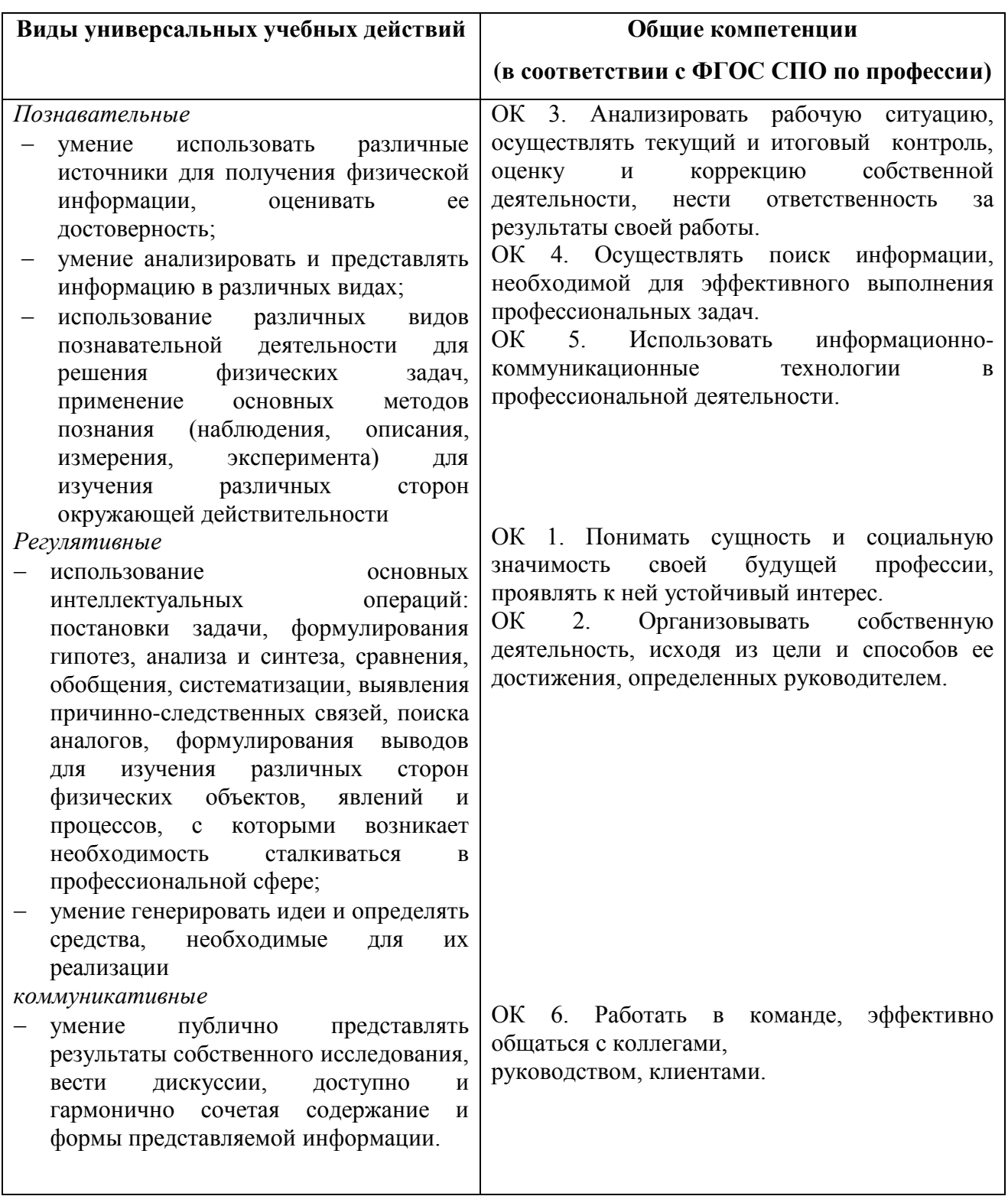

#### **1.4. Количество часов на освоение программы учебной дисциплины**

Максимальная учебная нагрузка обучающегося **220** часов, в том числе:

- обязательная аудиторная учебная нагрузка обучающегося **147** часов;

- самостоятельная работа обучающегося **73** часов.

В том числе часов **вариативной части** учебных циклов *ППКРС не предусмотрено*.

### **2. СОДЕРЖАНИЕ УЧЕБНОЙ ДИСЦИПЛИНЫ И ТЕМАТИЧЕСКОЕ ПЛАНИРОВАНИЕ**

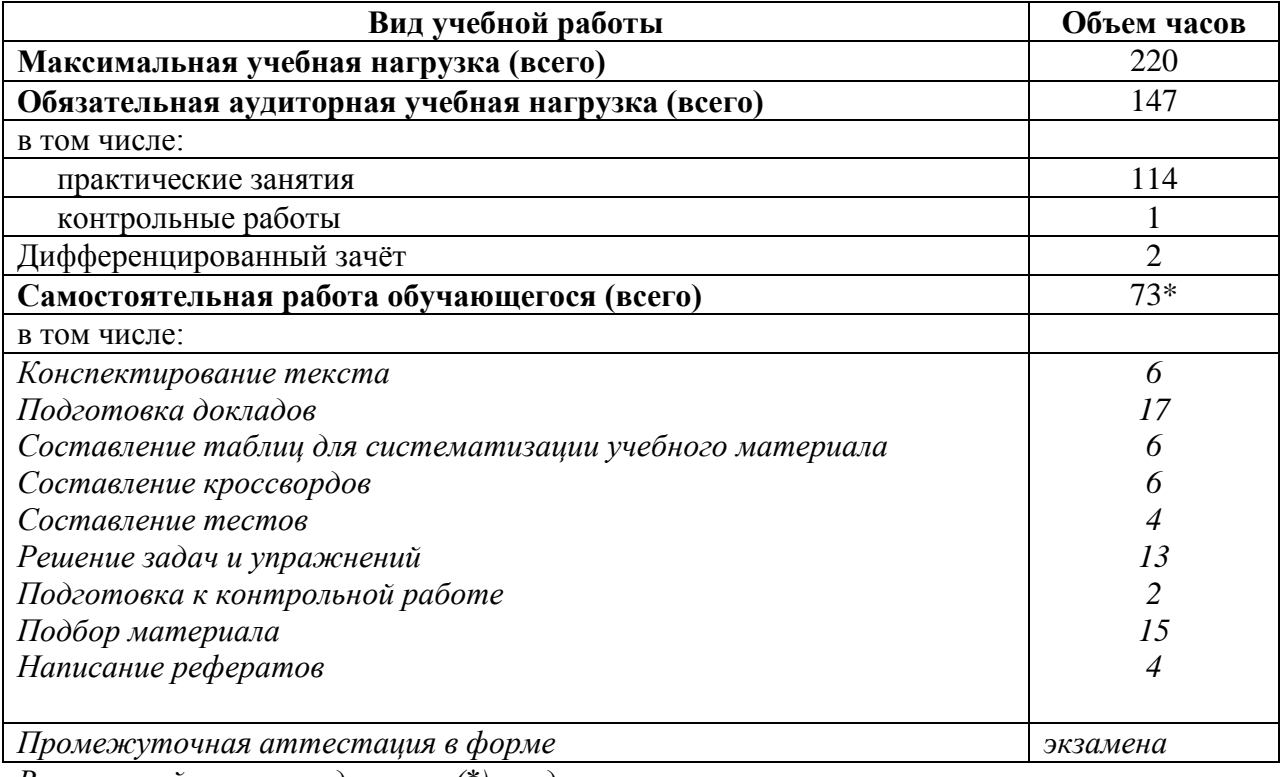

#### **2.1. Объем учебной дисциплины и виды учебной работы**

*Во всех ячейках со звездочками (\*) следует указать количество часов.*

Профильное изучение общеобразовательной учебной дисциплины ИНФОРМАТИКА осуществляется частичным перераспределением учебных часов и отбором дидактических единиц в зависимости от профессиональной направленности тем для профессии 09.01.03. МАСТЕР ПО ОБРАБОТКЕ ЦИФРОВОЙ ИНФОРМАЦИИ.

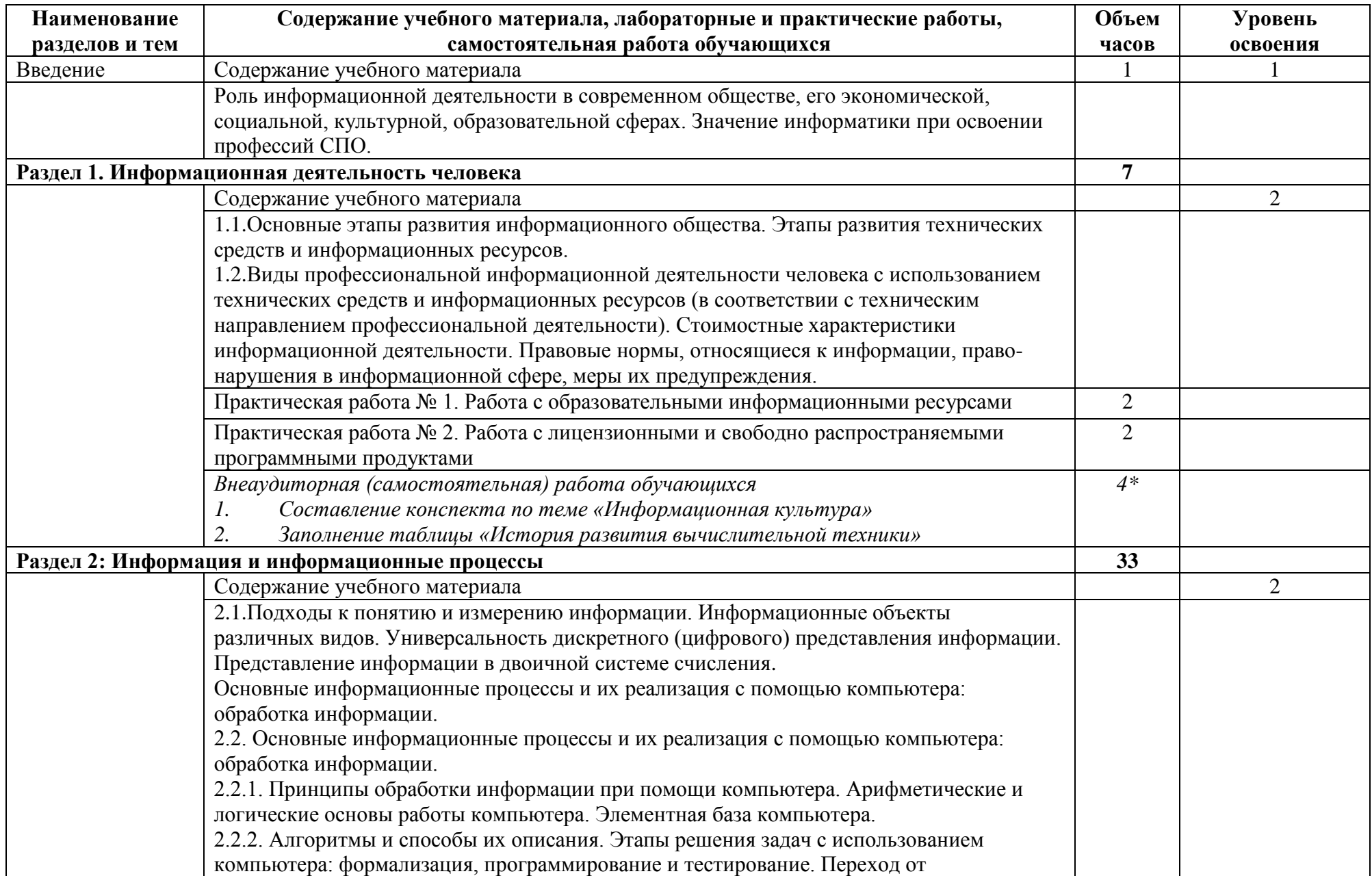

# **2.2. Тематический план и содержание учебной дисциплины** \_ИНФОРМАТИКА\_\_\_\_\_\_\_\_\_\_\_\_\_\_\_\_\_\_\_\_\_\_\_\_\_\_\_\_\_\_

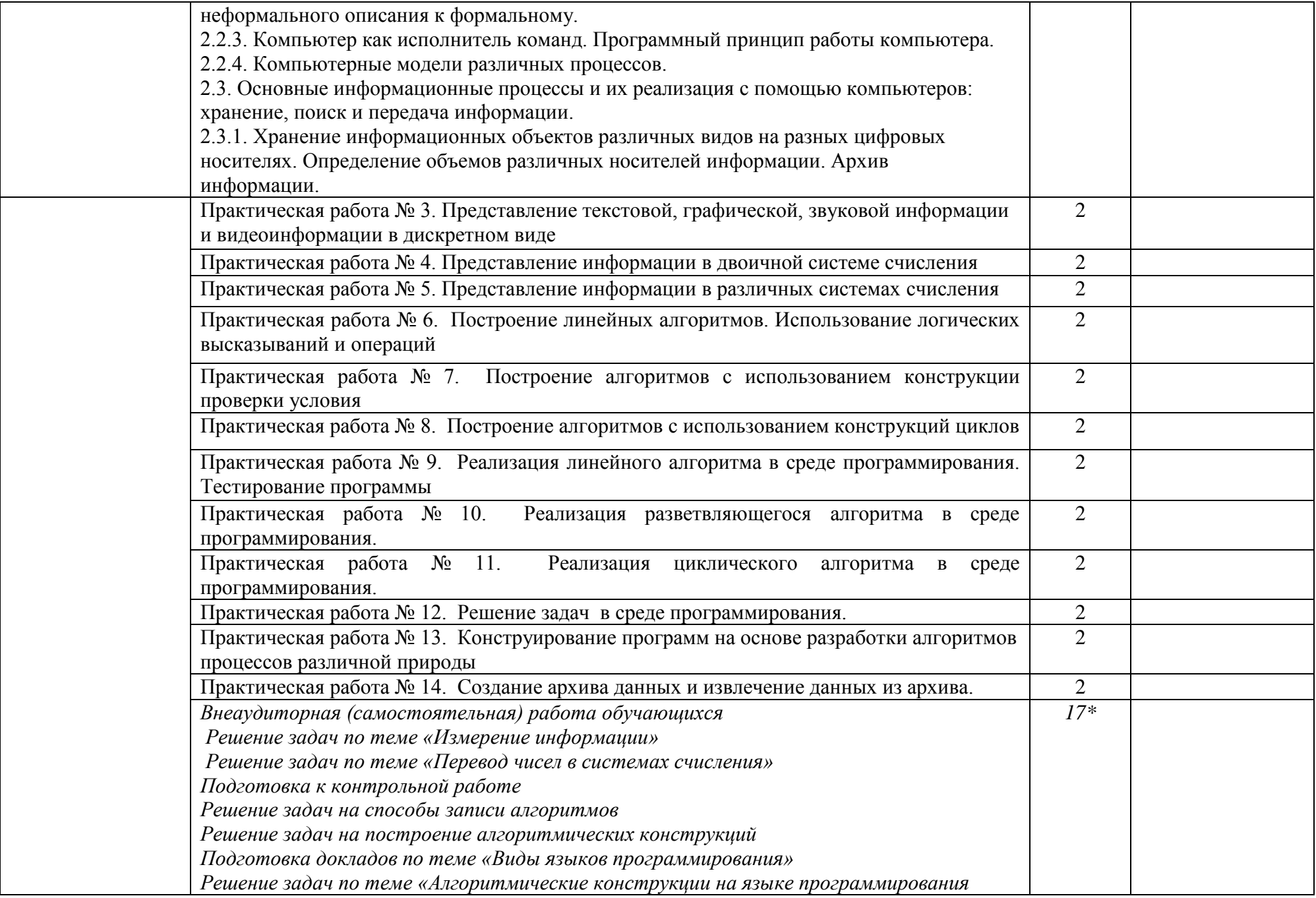

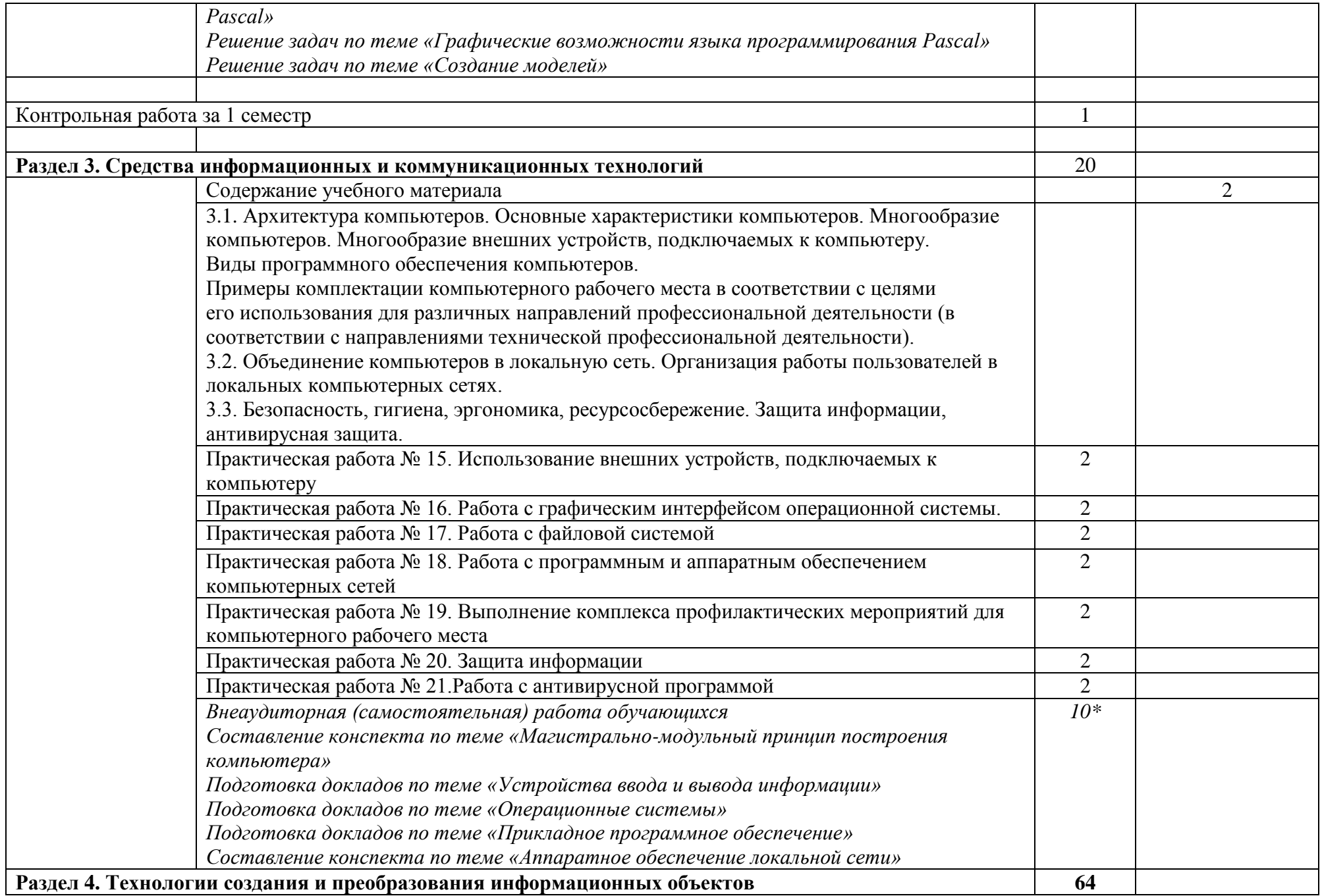

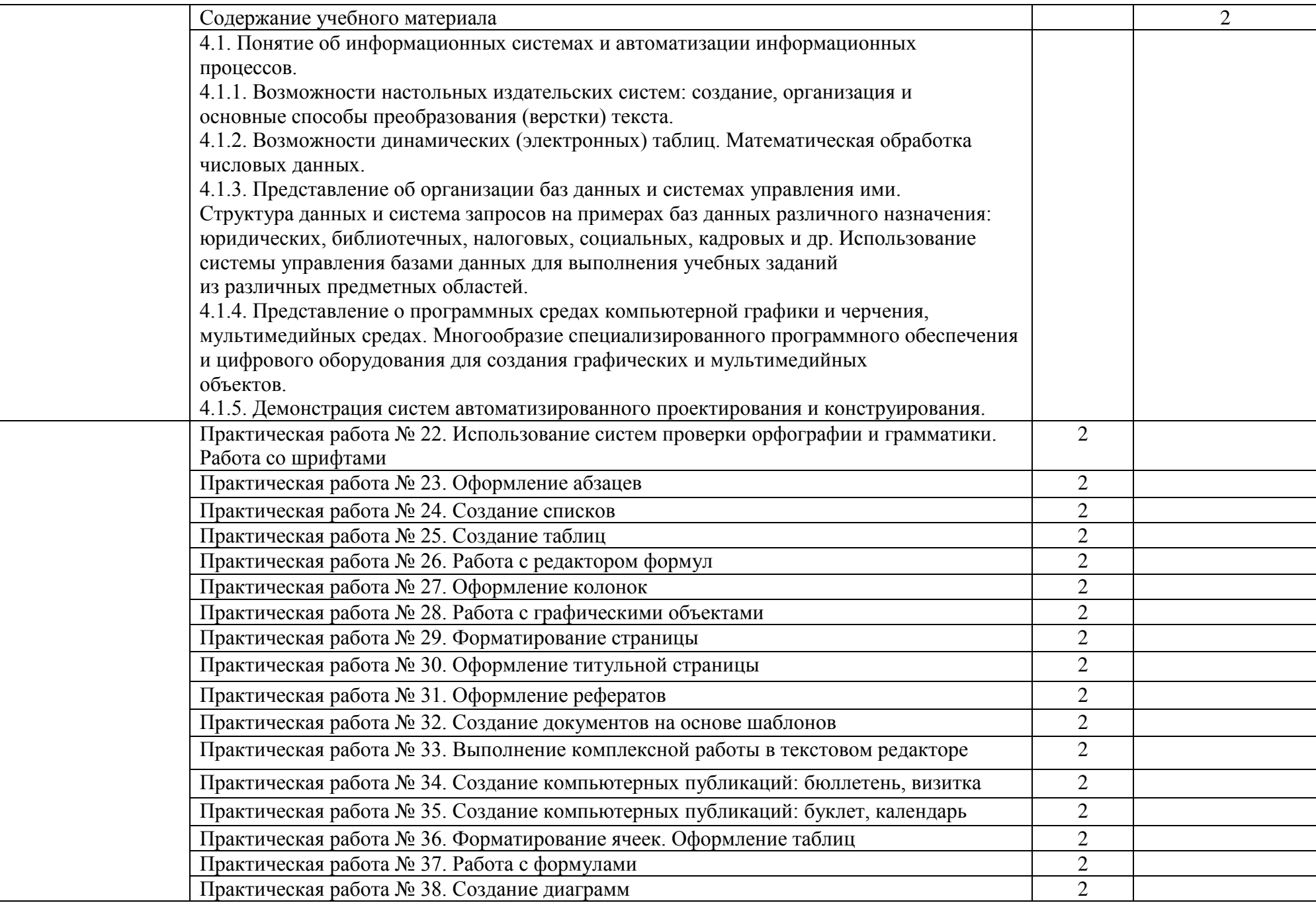

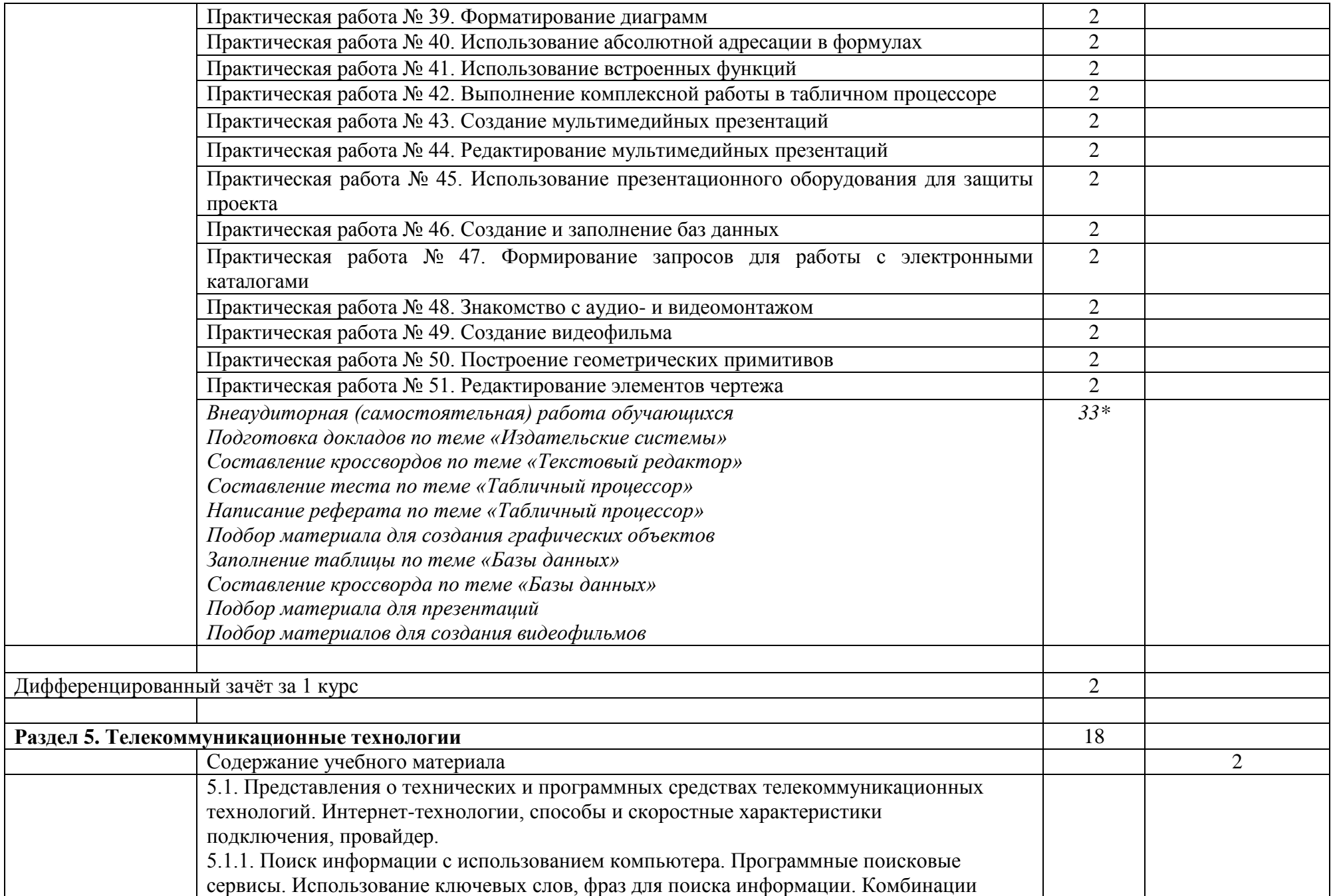

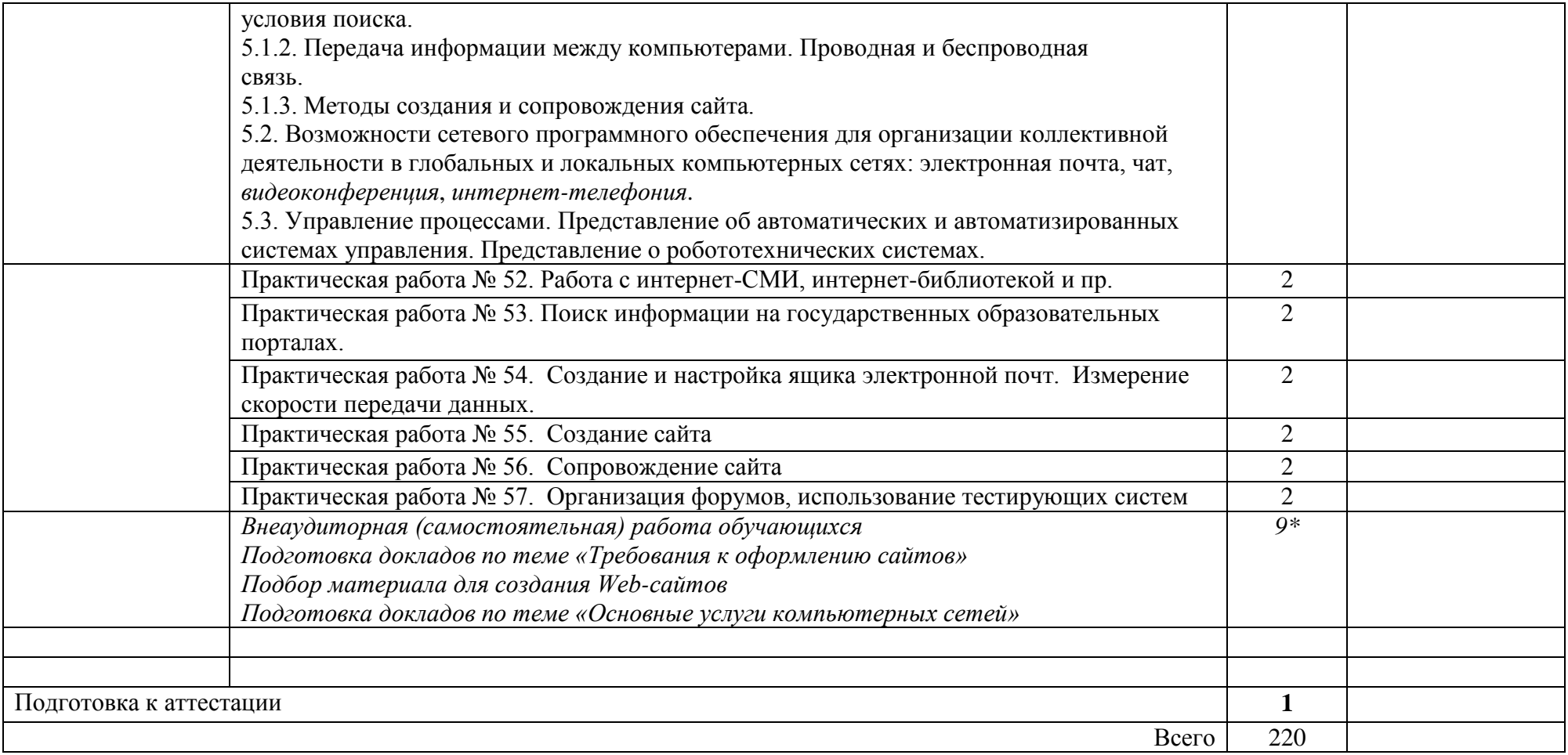

#### **2.3. Содержание профильной составляющей**

Для профессии 09.01.03 «Мастер по обработке цифровой информации» профильной составляющей являются следующие дидактические единицы:

**Раздел 1. Информационная деятельность человека**: виды профессиональной информационной деятельности человека с использованием технических средств и информационных ресурсов; правовые нормы, относящиеся к информации;

**Раздел 2: Информация и информационные процессы:** основные информационные процессы и их реализация с помощью компьютера: обработка, хранение, поиск и передача информации; алгоритмы и способы их описания; этапы решения задач с использованием компьютера: формализация, программирование и тестирование;

**Раздел 3. Средства информационных и коммуникационных технологий: в**иды программного обеспечения компьютеров; защита информации, антивирусная защита;

**Раздел 4. Технологии создания и преобразования информационных объектов:** возможности настольных издательских систем: создание, организация и основные способы преобразования (верстки) текста; возможности динамических (электронных) таблиц; организация баз данных и систем управления ими; программные среды компьютерной графики и черчения;

**Раздел 5. Телекоммуникационные технологии: п**оиск информации с использованием компьютера; передача информации между компьютерами.

### **3. УСЛОВИЯ РЕАЛИЗАЦИИ ПРОГРАММЫ ДИСЦИПЛИНЫ**

Реализация программы дисциплины требует наличия двух учебных кабинетов информатики*.*

Оборудование учебного кабинета: рабочее место преподавателя, компьютерные рабочие места для студентов, магнитная доска, стенды, экран.

Технические средства обучения: мультимедийный проектор, принтер, компьютеры (в комплекте) с лицензионным программным обеспечением, локальная сеть, наушники, микрофоны, выход в глобальную сеть.

### **3.2. Информационное обеспечение**

Информационное обеспечение обучения содержит перечень рекомендуемых

учебных изданий, Интернет-ресурсов, дополнительной литературы.

### **Основные источники:**

1. Цветкова М.С. Информатика и ИКТ: электронный учебно-методический комплекс для студентов учреждений среднего профессионального образования – М (электронный вид, 2017)

#### **Дополнительные источники:**

1. Астафьева Н.Е. Информатика и ИКТ : практикум для профессий и специальностей технического и социально-экономического профилей : учеб. пособие для нач. и сред. проф. образования / Н. Е. Астафьева, С. А. Гаврилова, М. С. Цвет кова ; под ред.М.С.Цветковой. — 2-е изд., стер. — М.: Издательский центр «Академия», — 272 с (электронный вид 2013).

2. И.Г. Семакин, Е.К.Хеннер «Информатика и ИКТ» базовый уровень учебник для 10-11 класса - М.:БИНОМ. Лаборатория знаний, 249с. (электронный вид, 2012)

3. А.Г. Гейн, А.И. Сенокосов «Информатика и ИКТ» базовый и профильный уровень для 10 класса - М.:ПРОСВЕЩЕНИЕ, 279с. (электронный вид, 2012) 4. А.Г. Гейн, А.И. Сенокосов «Информатика и ИКТ» базовый и профильный уровень для 11 класса - М.:ПРОСВЕЩЕНИЕ, - 344с. (электронный вид 2012)

5. Астафьева Н.Е. Информатика и ИКТ : практикум для профессий и специальностей технического и социально-экономического профилей : учеб. пособие для нач. и сред. проф. образования. — 2-е изд., стер. — М.: Издательский центр «Академия», 2013. — 272 с. (электронный учебник)

6. Михеева Е.В., Титова И.О. Информационные технологии в профессиональной деятельности: учебник для студ. учреждений сред. проф. Образования — М.: Издательский центр «Академия», 2014. — 416 с. (электронный учебник)

7. И.Г. Семакин, Е.К.Хеннер «Информатика.Задачник-практикум» Том1- М.:БИНОМ.Лаборатория знаний,2003

8. И.Г. Семакин, Е.К.Хеннер «Информатика.Задачник-практикум» Том2- М.:БИНОМ.Лаборатория знаний,2003

9. И.Г. Семакин, Е.К.Хеннер «Информатика» углублённый уровень практикум для 10-11 класса - М.:БИНОМ. Лаборатория знаний, 2013 - 120. (электронный учебник)

10. Н.Д. Угринович «Информатика и ИКТ. Базовый уровень учебник для 10 класса» М.:БИНОМ. Лаборатория знаний, 2011. – 212с.

11. Н.Д. Угринович «Информатика и ИКТ. Базовый уровень учебник для 11 класса» М.:БИНОМ. Лаборатория знаний, 2011. – 212с.

12. Цветкова М.С. Информатика и ИКТ: учебник для нач. и сред. проф. Образования . — 3-е изд., стер. — М. : Издательский центр «Академия», 2012. — 352 с. (электронный учебник)

#### **Перечень Интернет-ресурсов**

1. <http://infojournal.ru/mir-info/> - Журнал «Мир информатики»

2. [http://xn--80aawbkjgiswr.xn--1-btbl6aqcj8hc.xn--p1ai/infarchive.php](http://информатика.1сентября.рф/infarchive.php) - Журнал «Информатика» Издательского дома «Первое сентября» - электронное издание

3. [http://school.edu](http://school.edu/) – официальный сайт российского образования

4. [http://school-collection.edu.ru](http://school-collection.edu.ru/) – единая коллекция цифровых образовательных ресурсов.

5. [www.videoresursy.ru](http://www.videoresursy.ru/) – медиатека педагогического опыта.

6. [www.ndce.edu.ru/books.php](http://www.ndce.edu.ru/books.php) – каталог учебников, оборудования, электронных ресурсов.

7. <http://www.ug.ru/> – учительская газета.

8. [http://1september.ru](http://1september.ru/) – газета «1 сентября».

# **4. КОНТРОЛЬ И ОЦЕНКА РЕЗУЛЬТАТОВ ОСВОЕНИЯ УЧЕБНОЙ ДИСЦИПЛИНЫ**

Контроль и оценка результатов освоения учебной дисциплины осуществляется преподавателем в процессе проведения практических работ, тестирования, контрольной работы, дифференцированного зачёта, экзамена.

Результаты обучения раскрываются через усвоенные знания и приобретенные умения, направленные на приобретение общих компетенций.

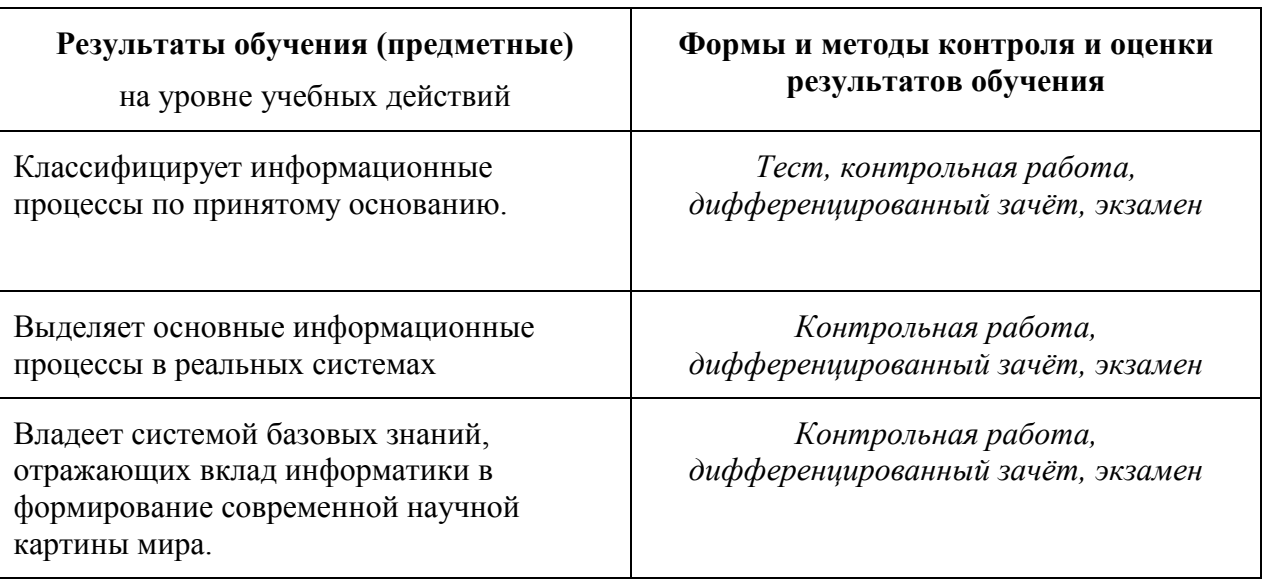

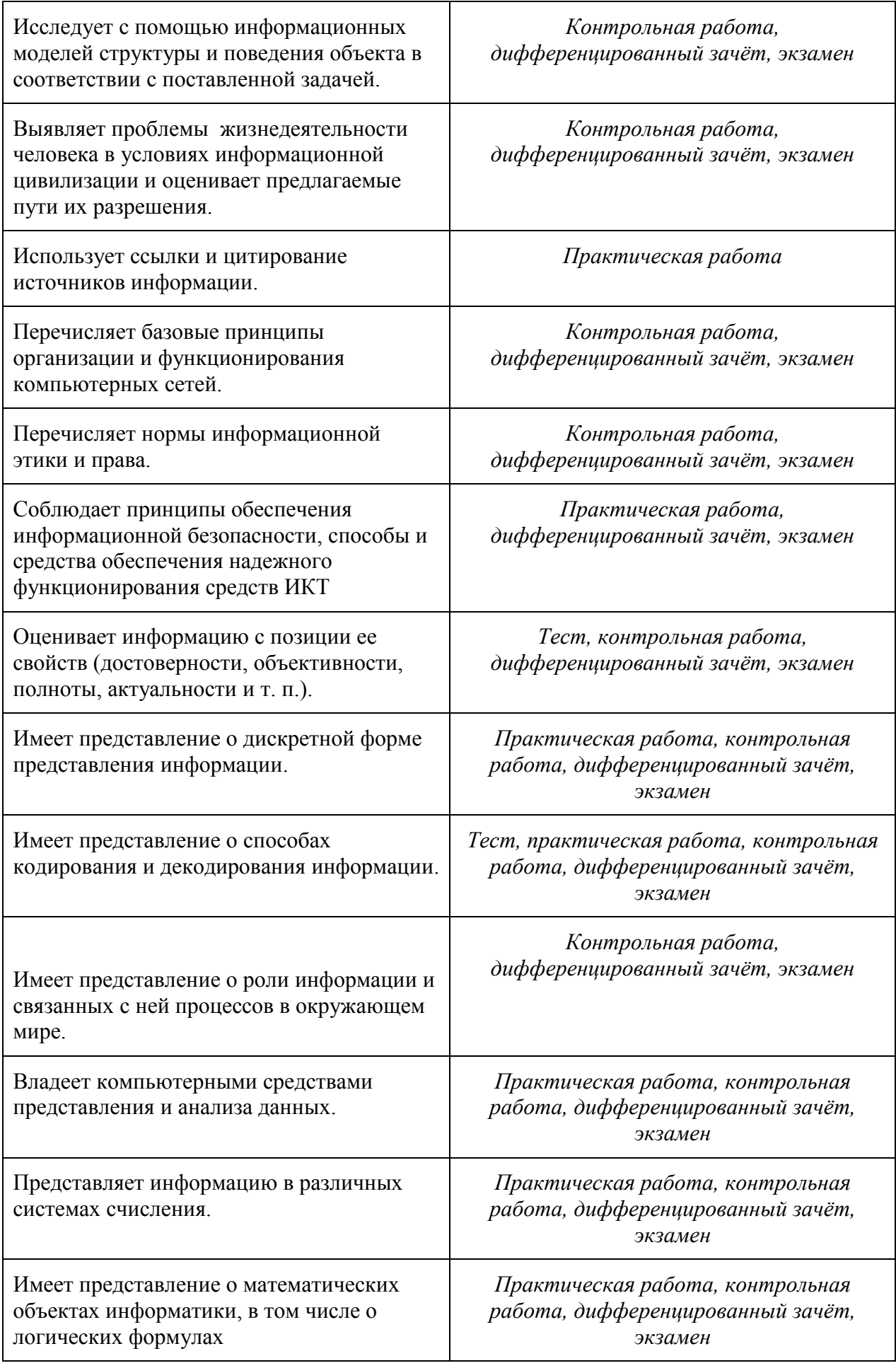

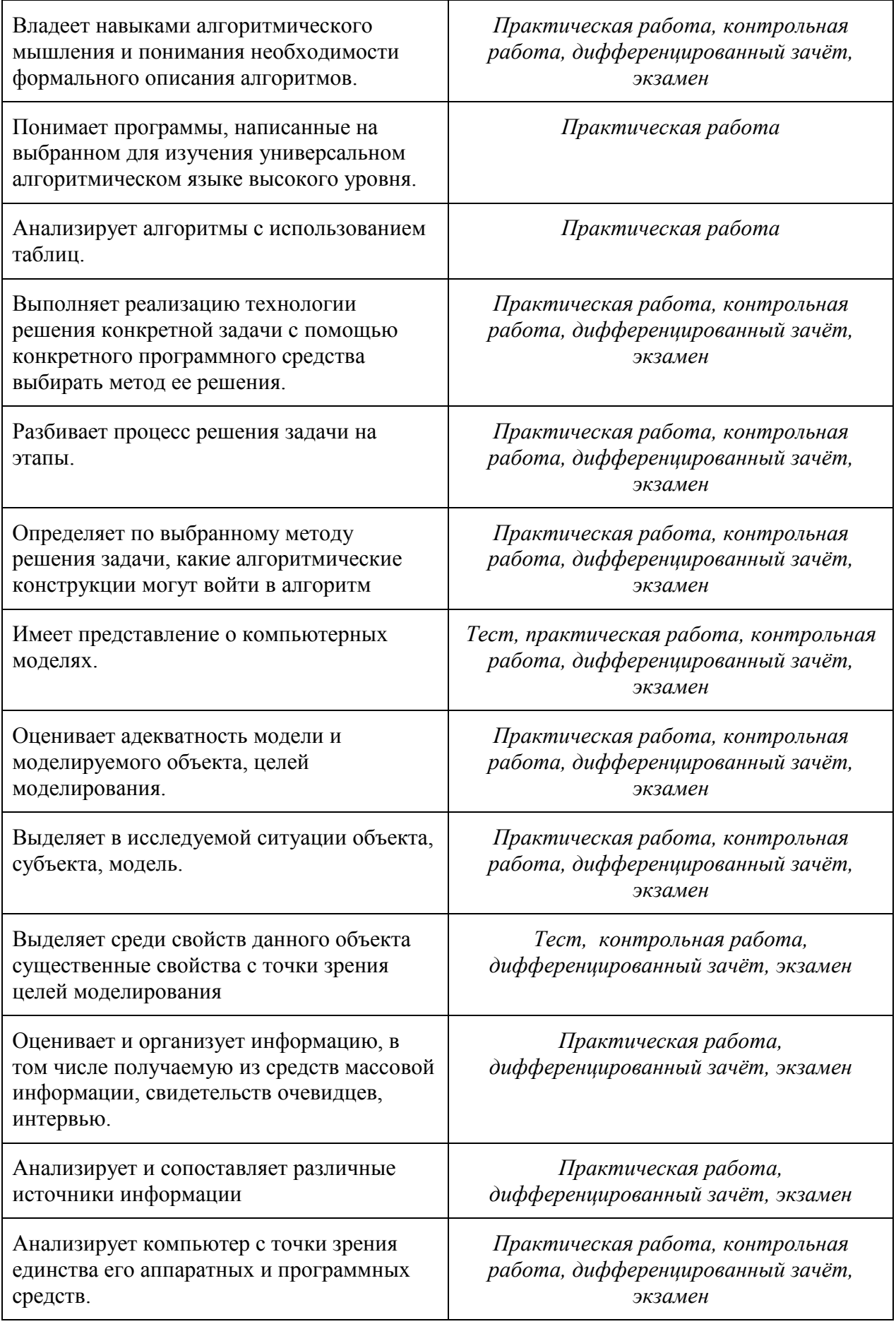

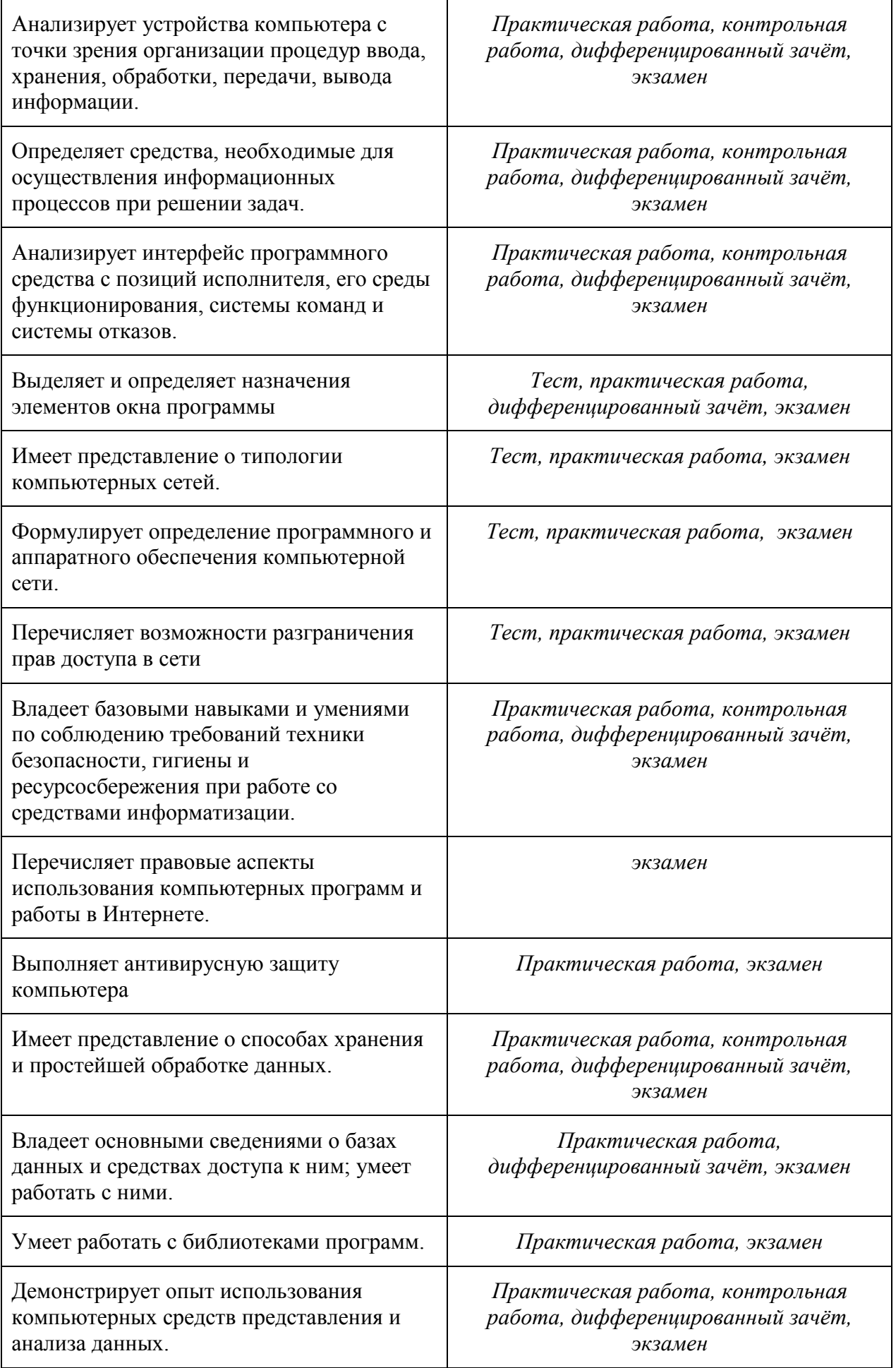

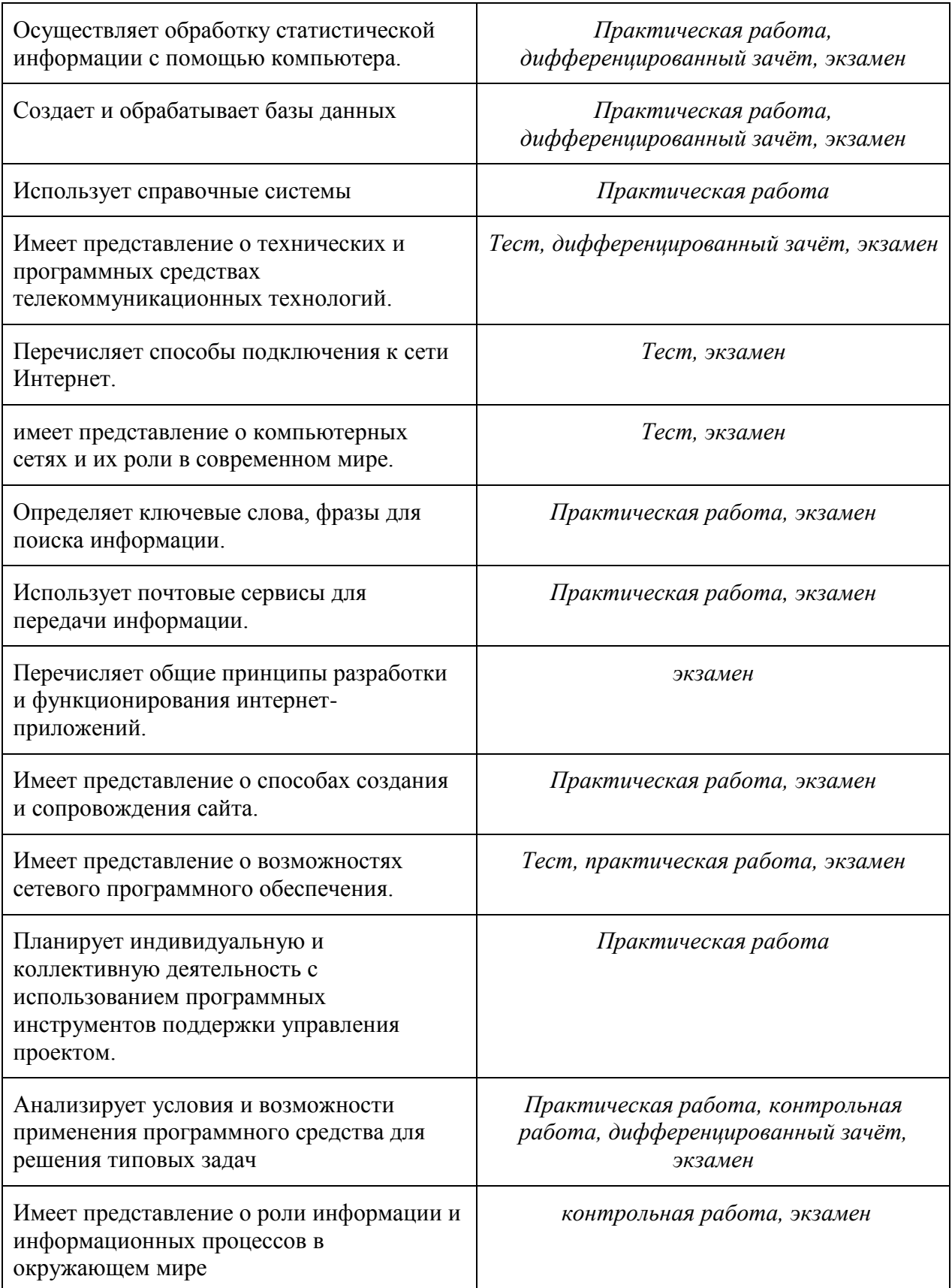

### **Приложение 1**

### **ТЕМАТИЧЕСКОЕ ПЛАНИРОВАНИЕ ПО ДИСЦИПЛИНЕ информатика на 2018-2019 учебный год**

по профессии: 09.01.03 «Мастер по обработке цифровой информации»

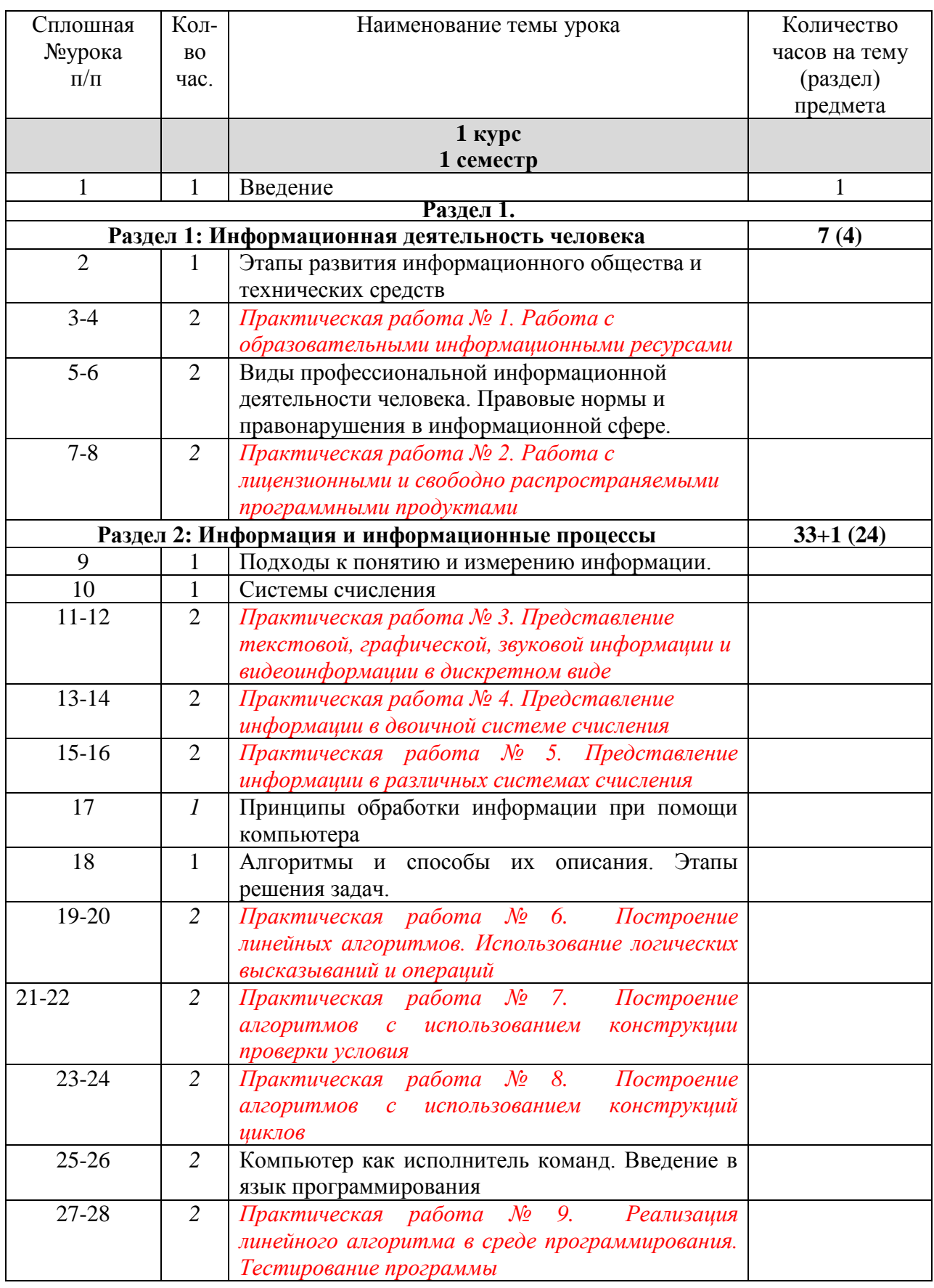

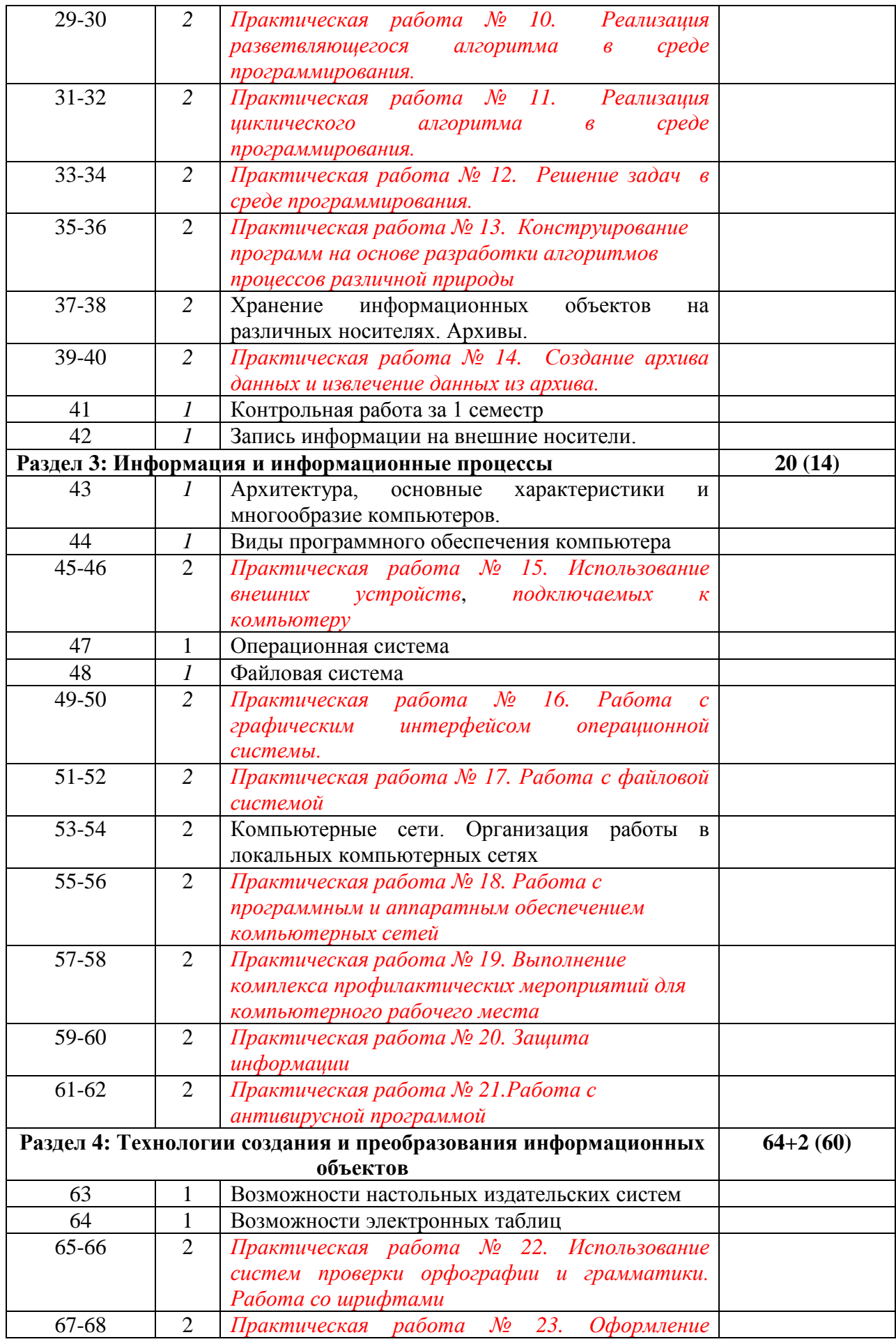

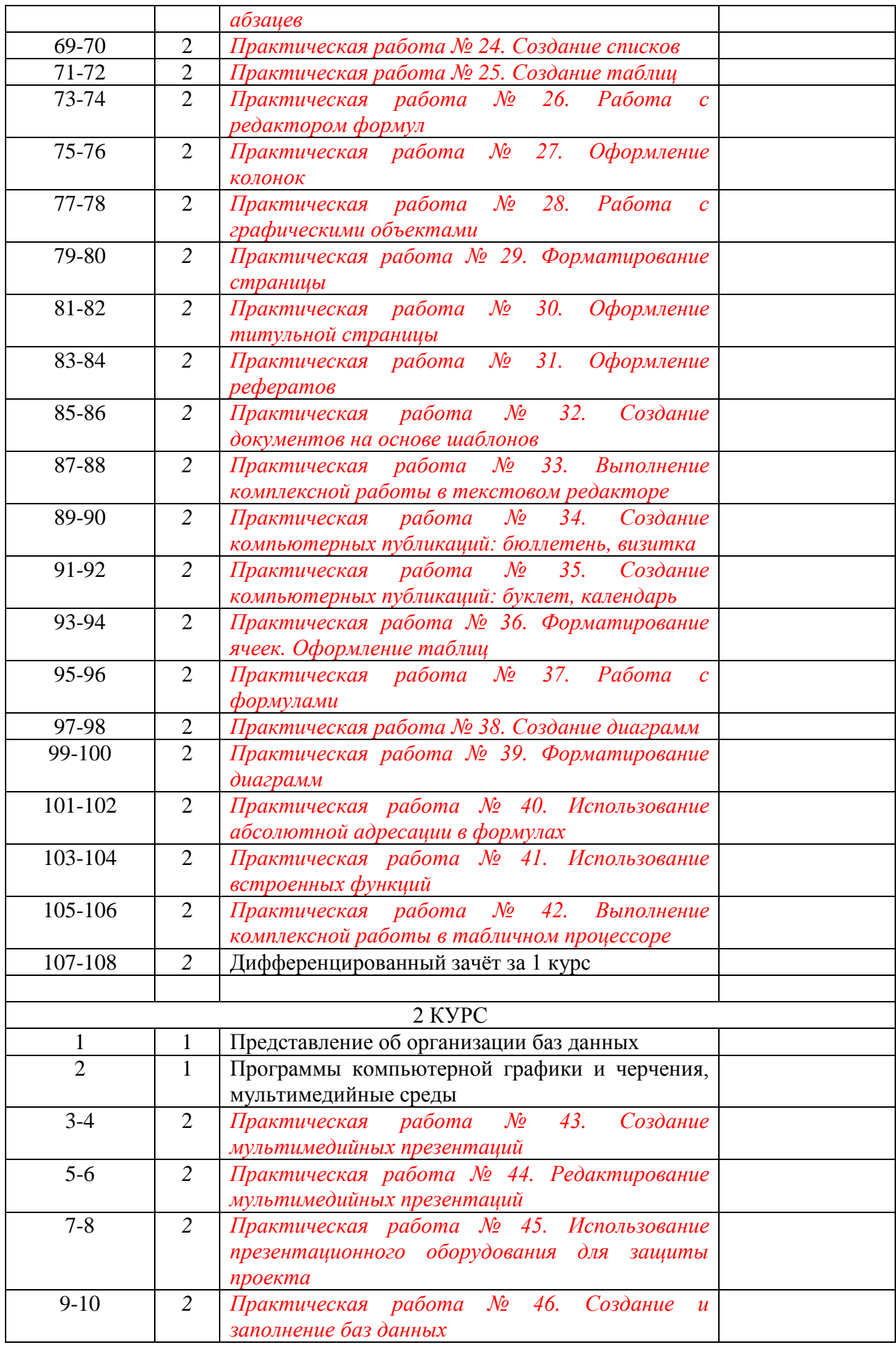

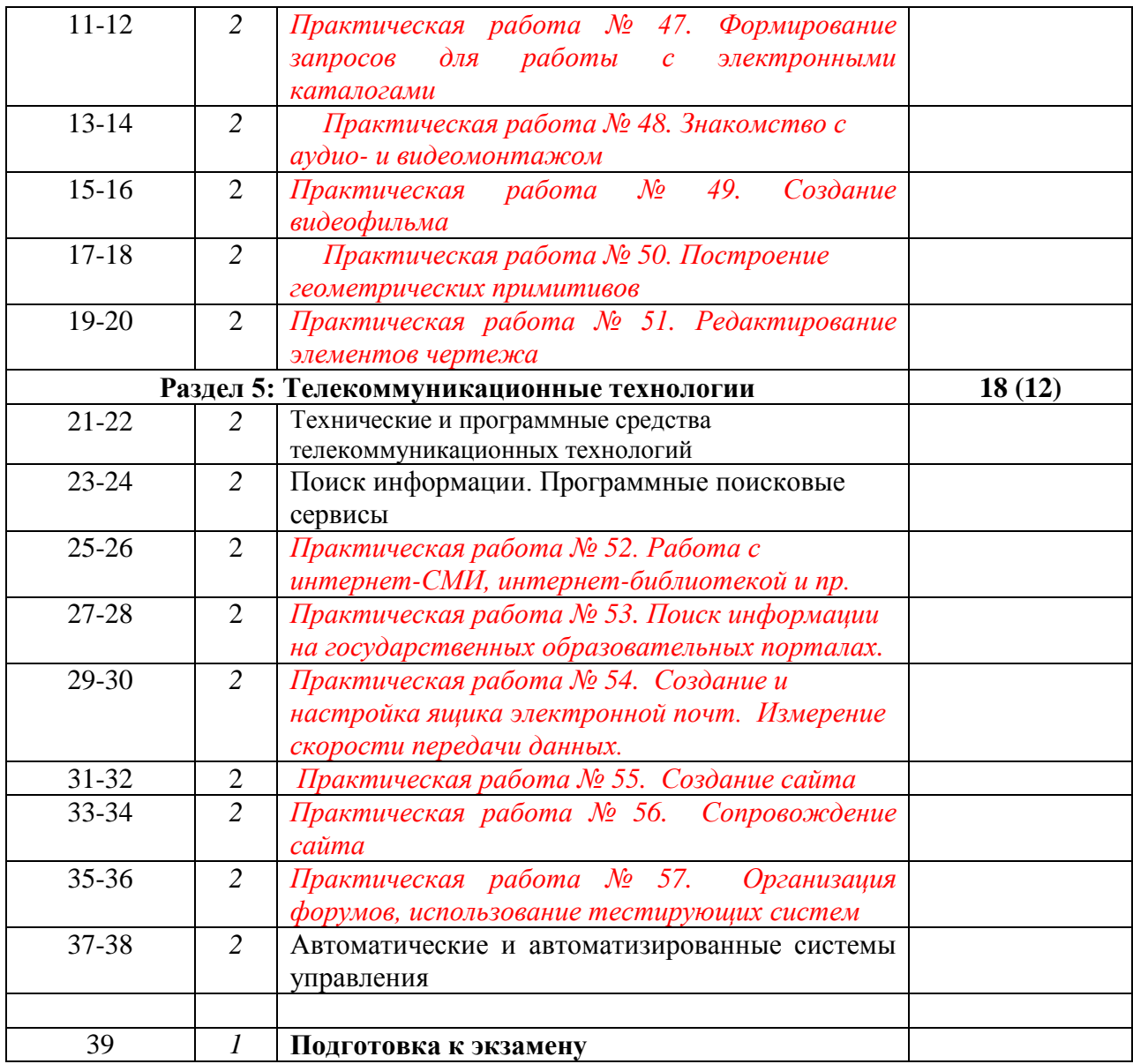

## **Приложение 2**

## **ПЛАНИРОВАНИЕ УЧЕБНЫХ ЗАНЯТИЙ С ИСПОЛЬЗОВАНИЕМ АКТИВНЫХ И ИНТЕРАКТИВНЫХ ФОРМ И МЕТОДОВ ОБУЧЕНИЯ**

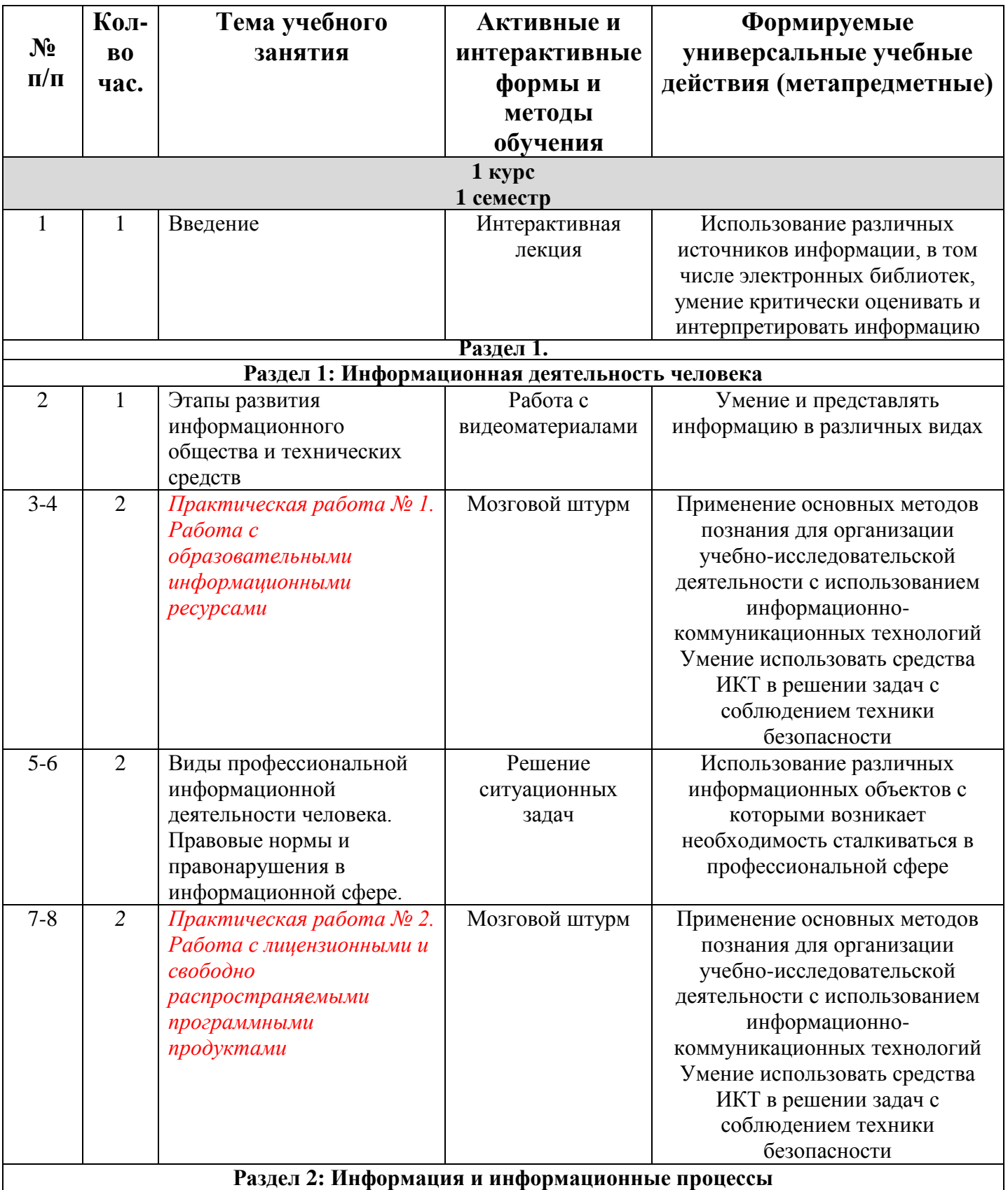

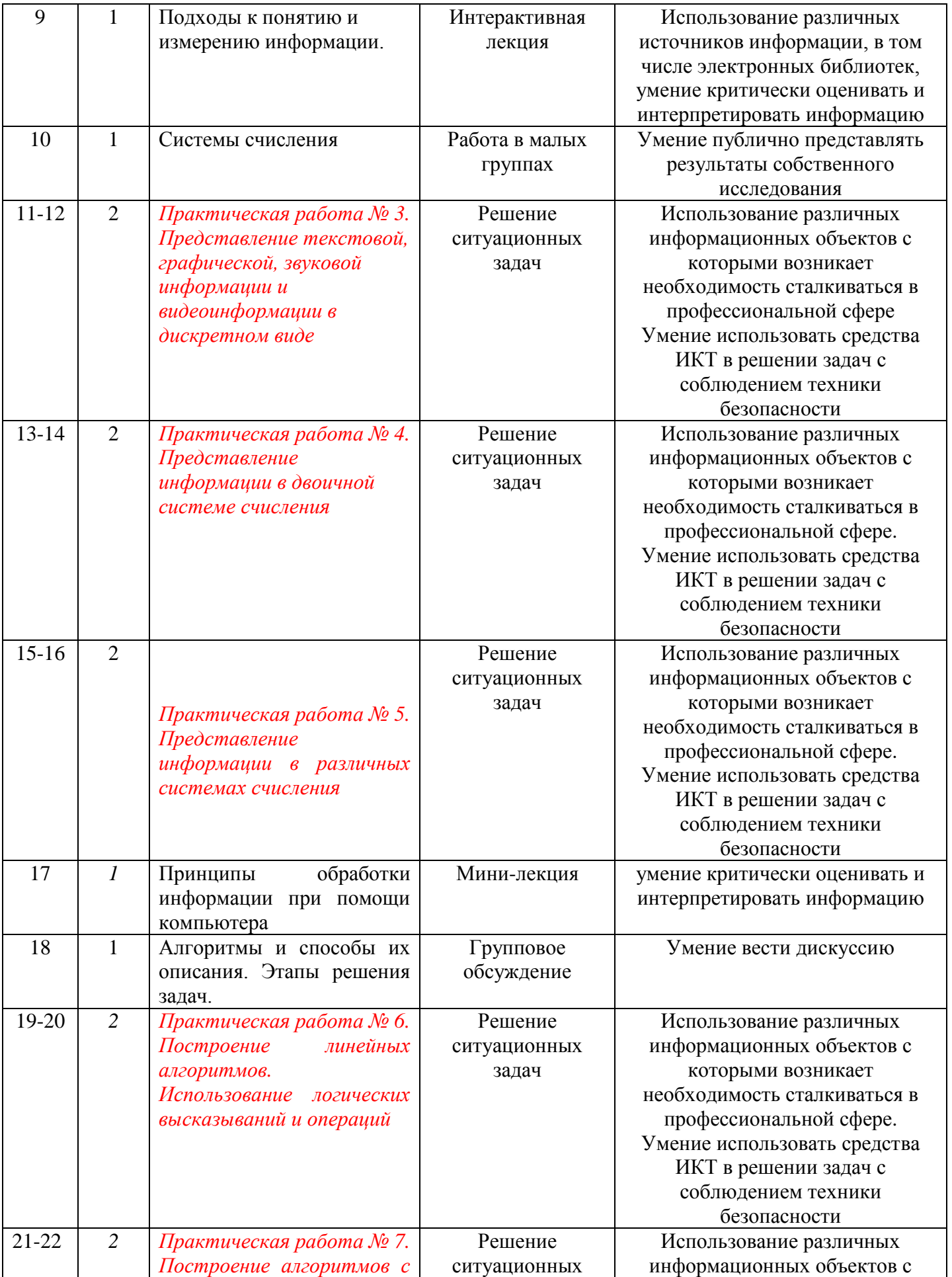

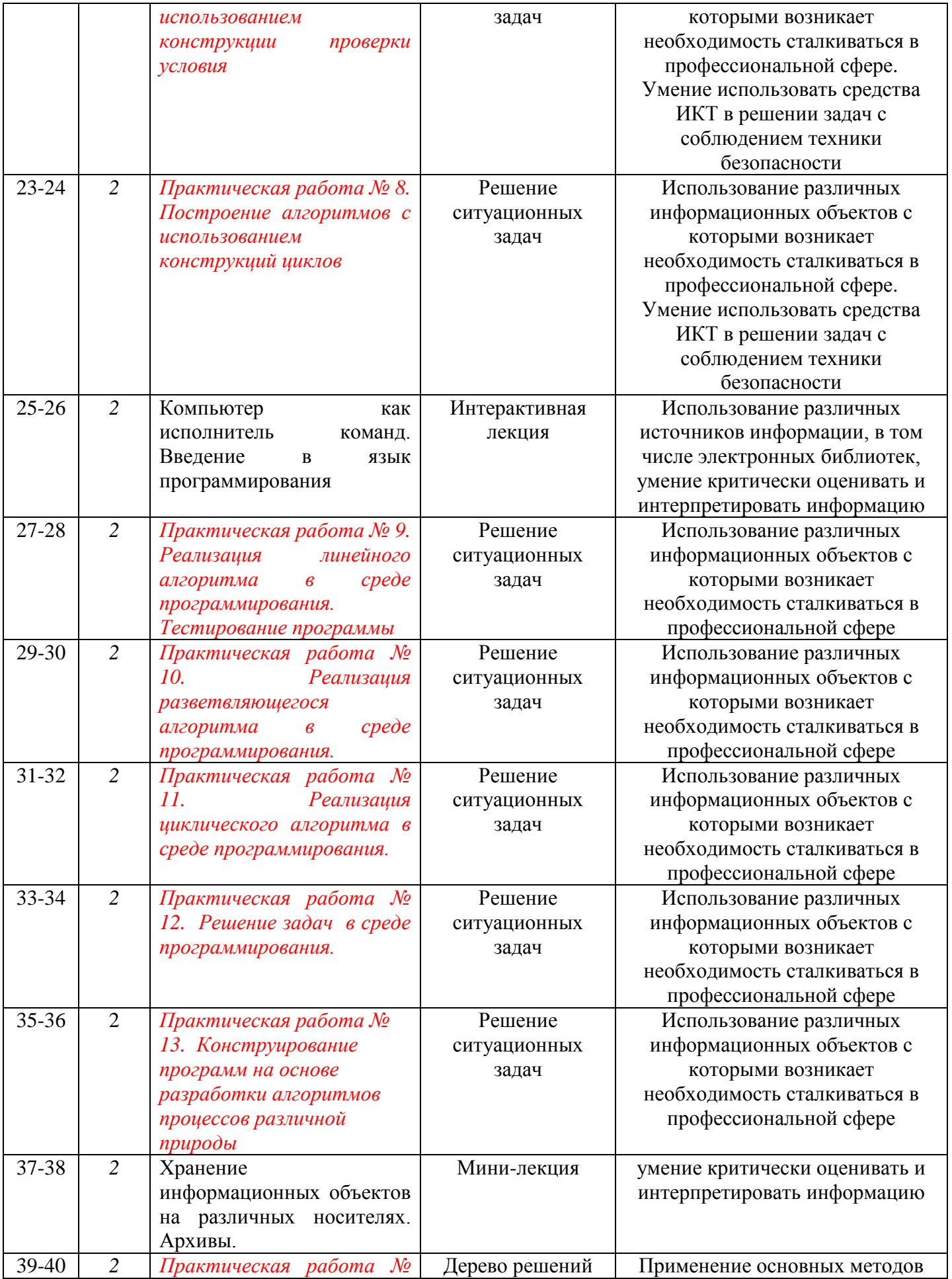

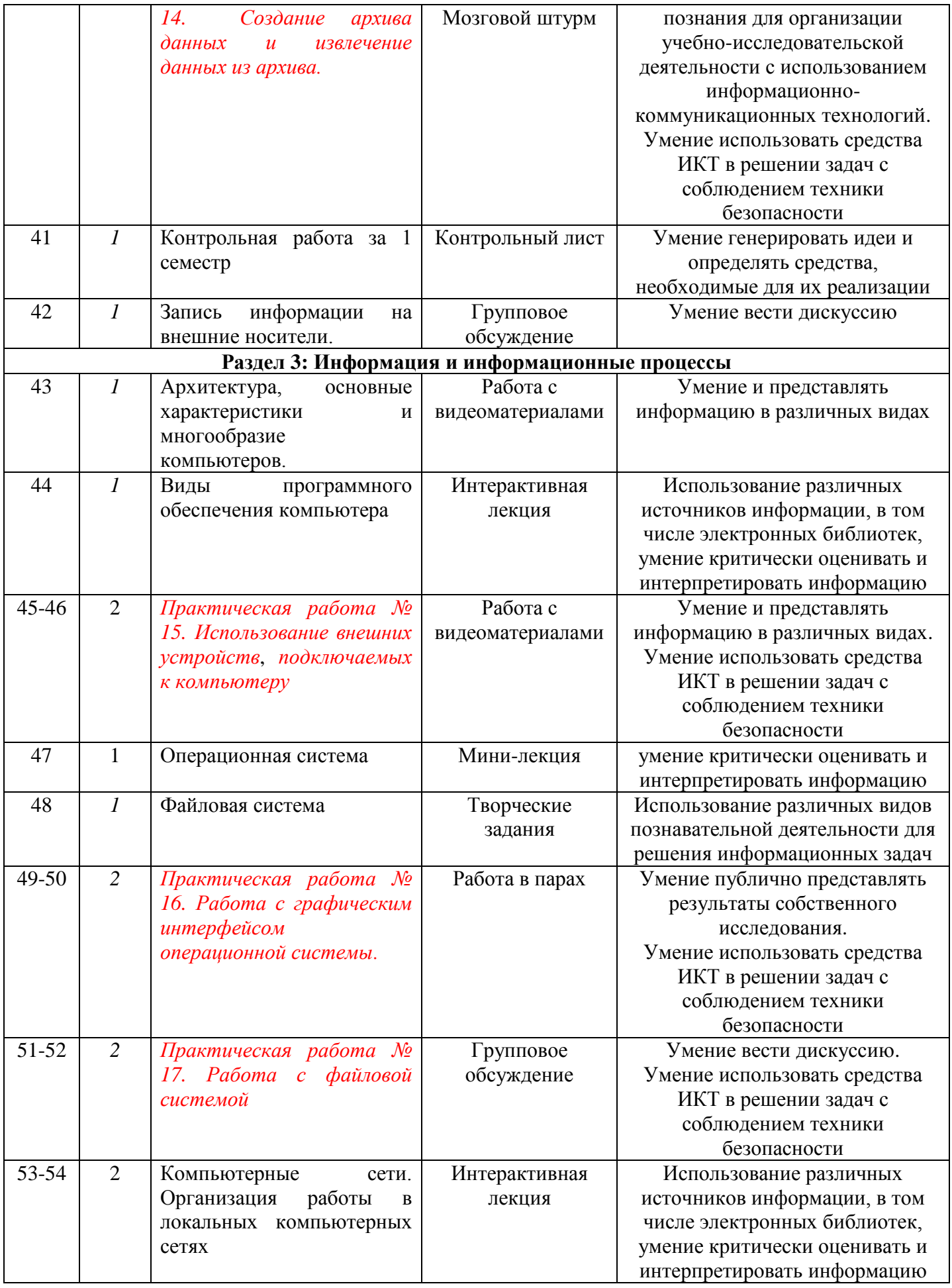

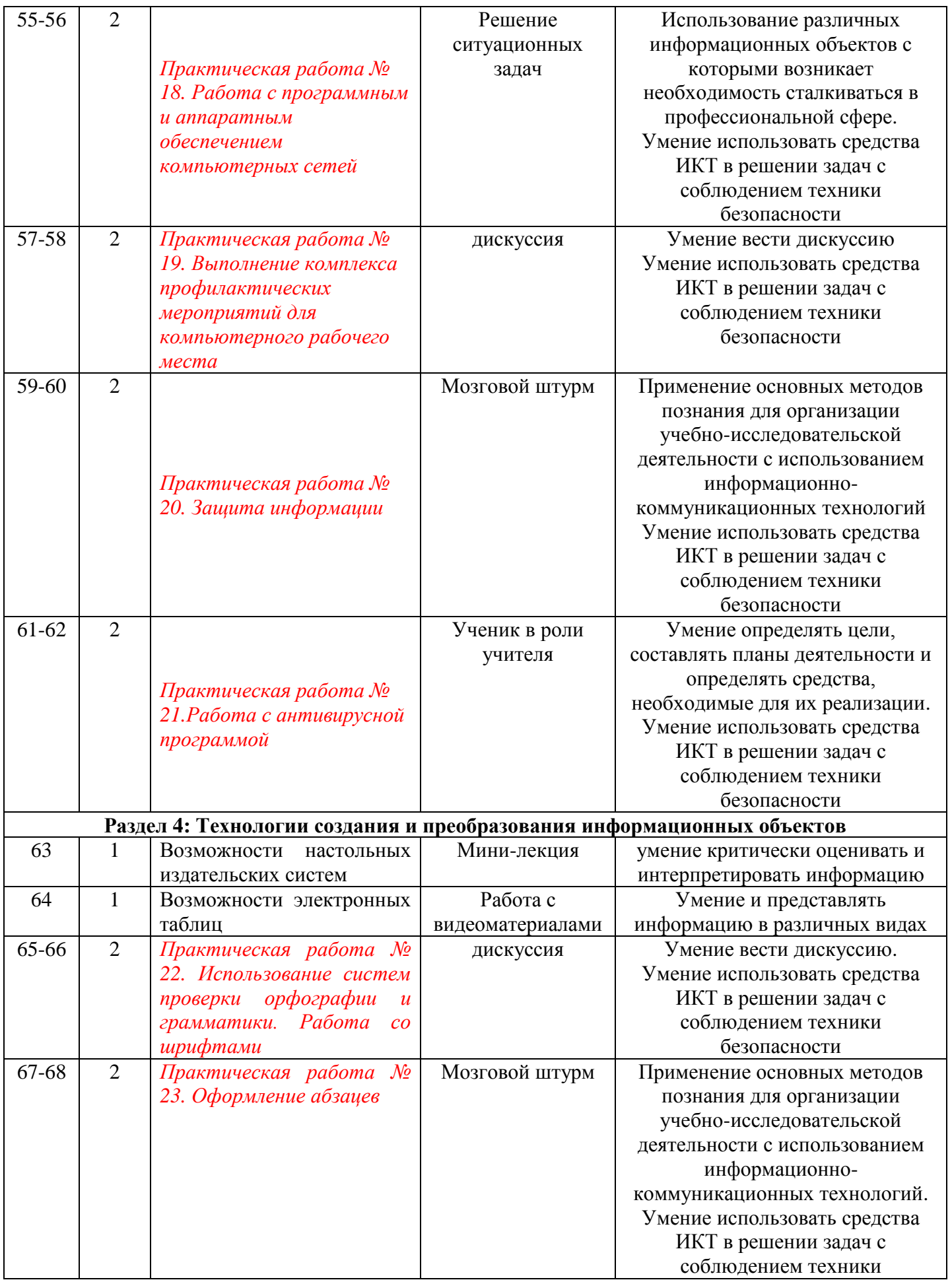

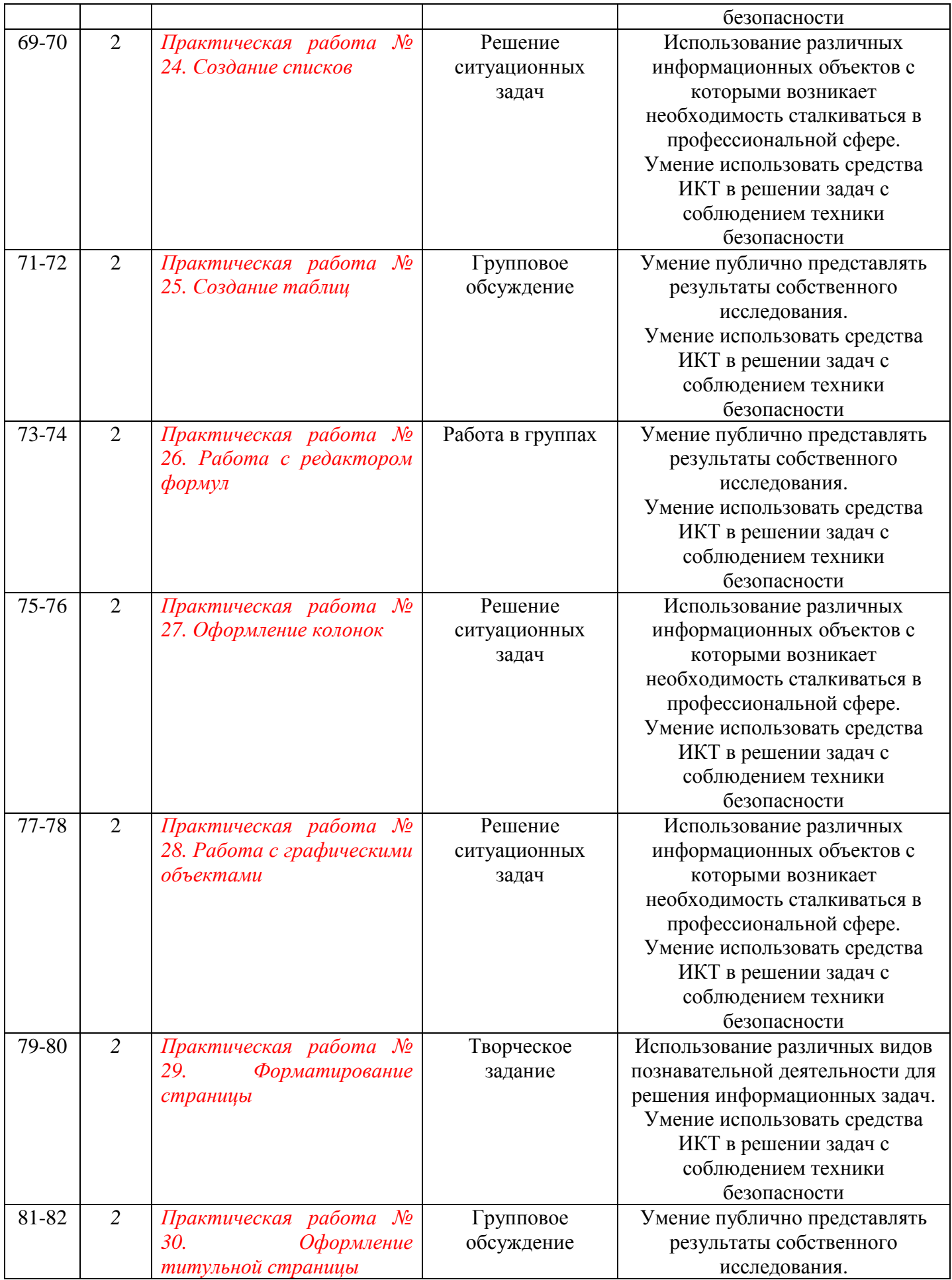

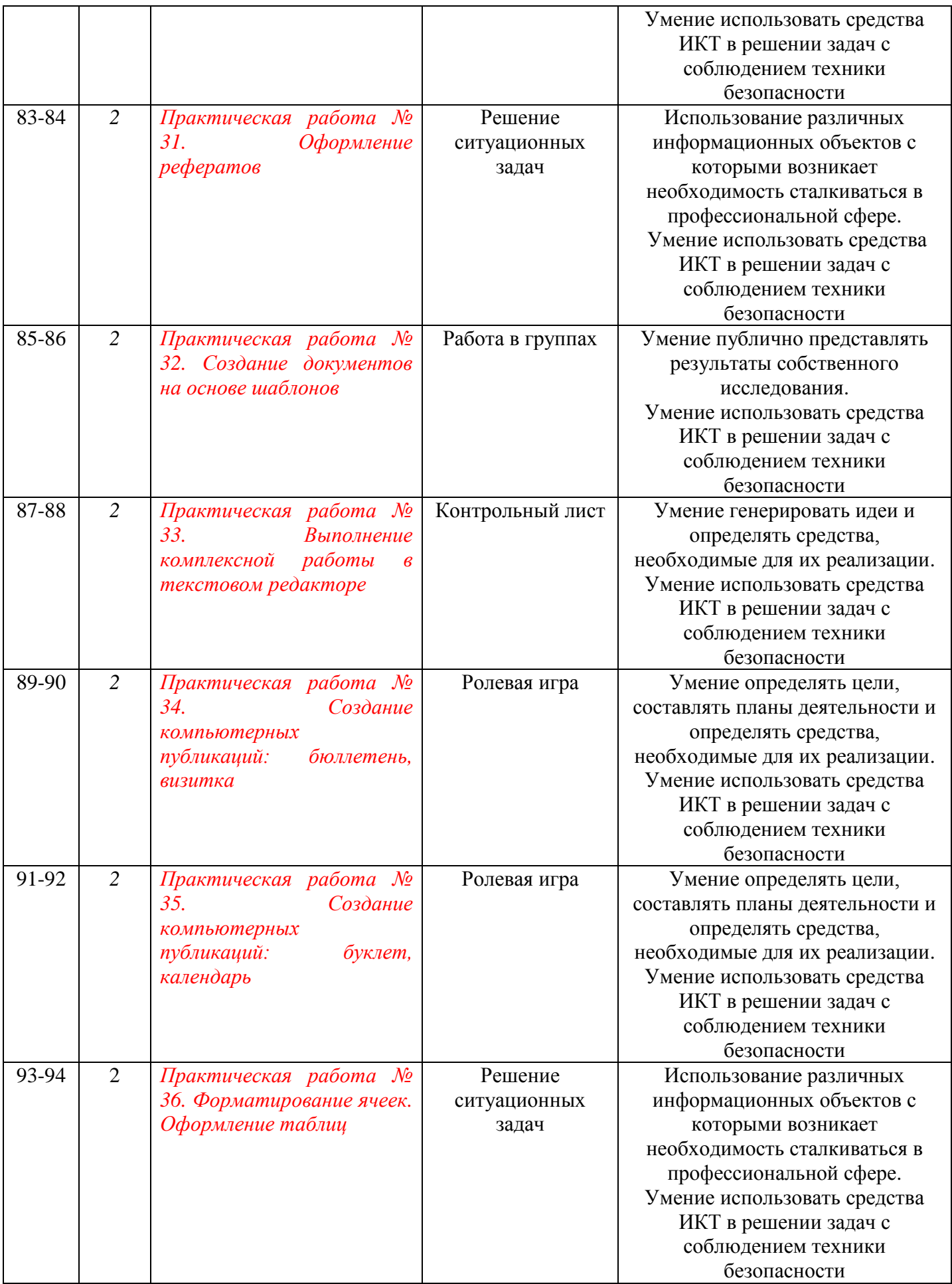

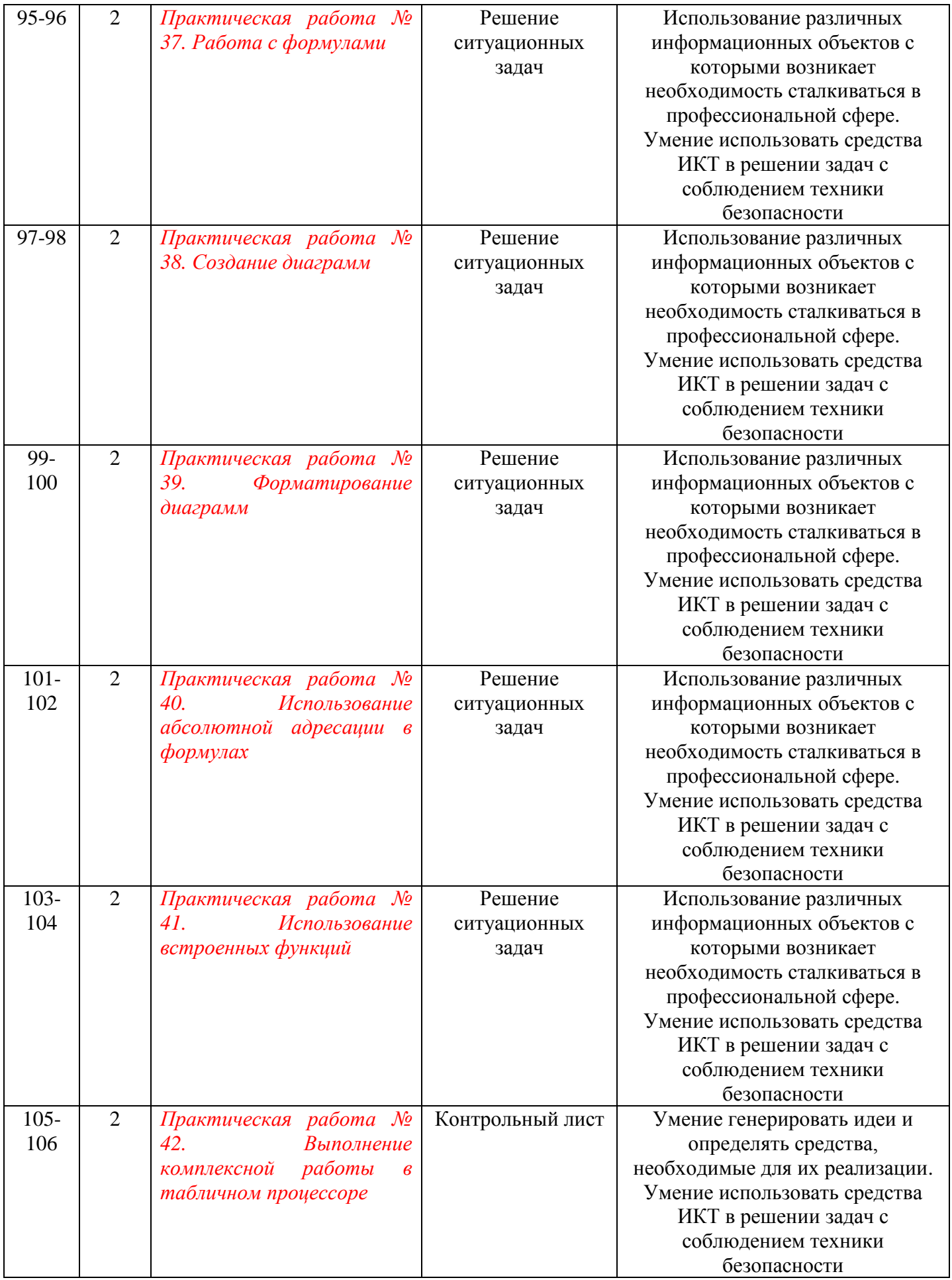

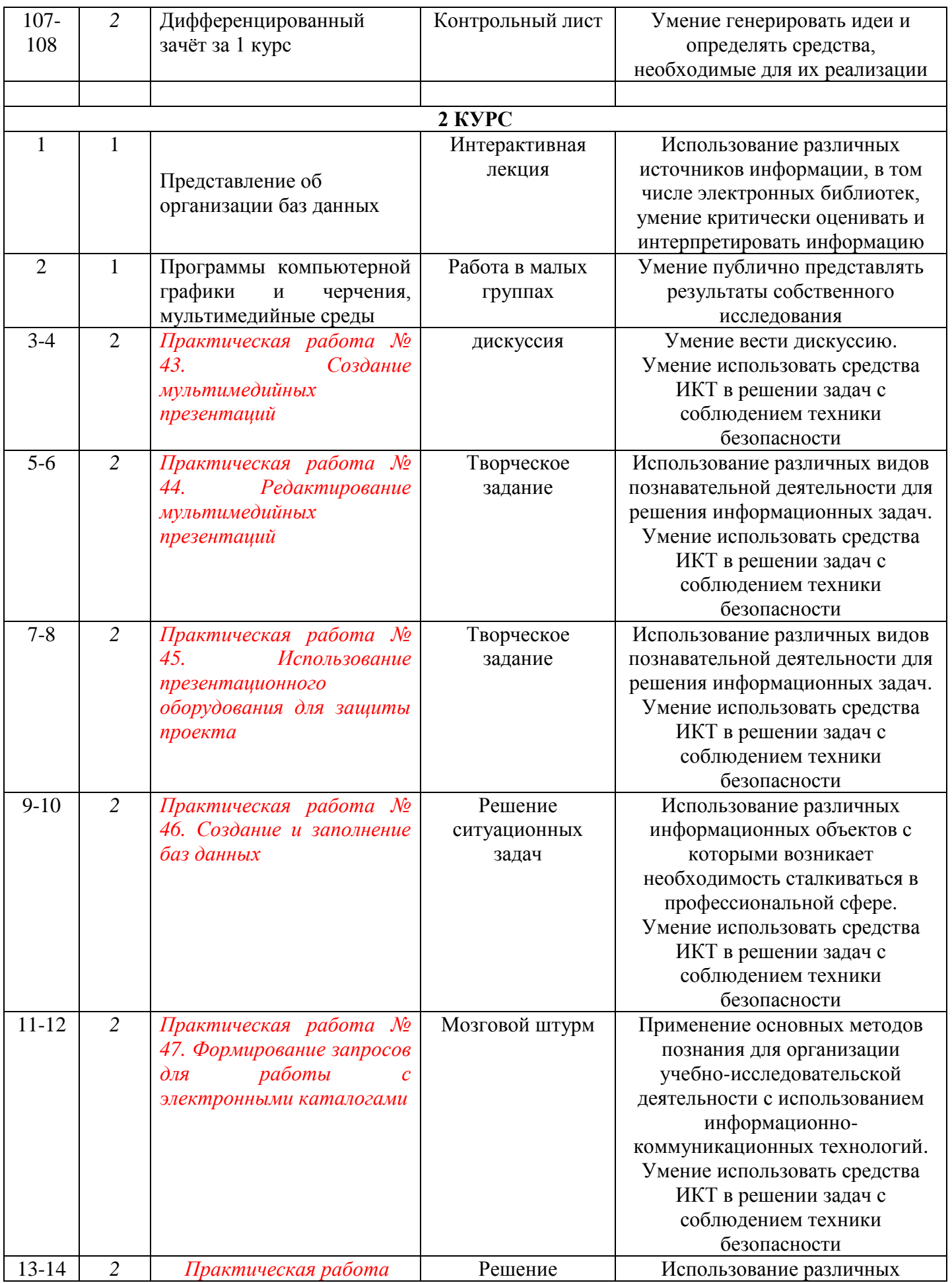

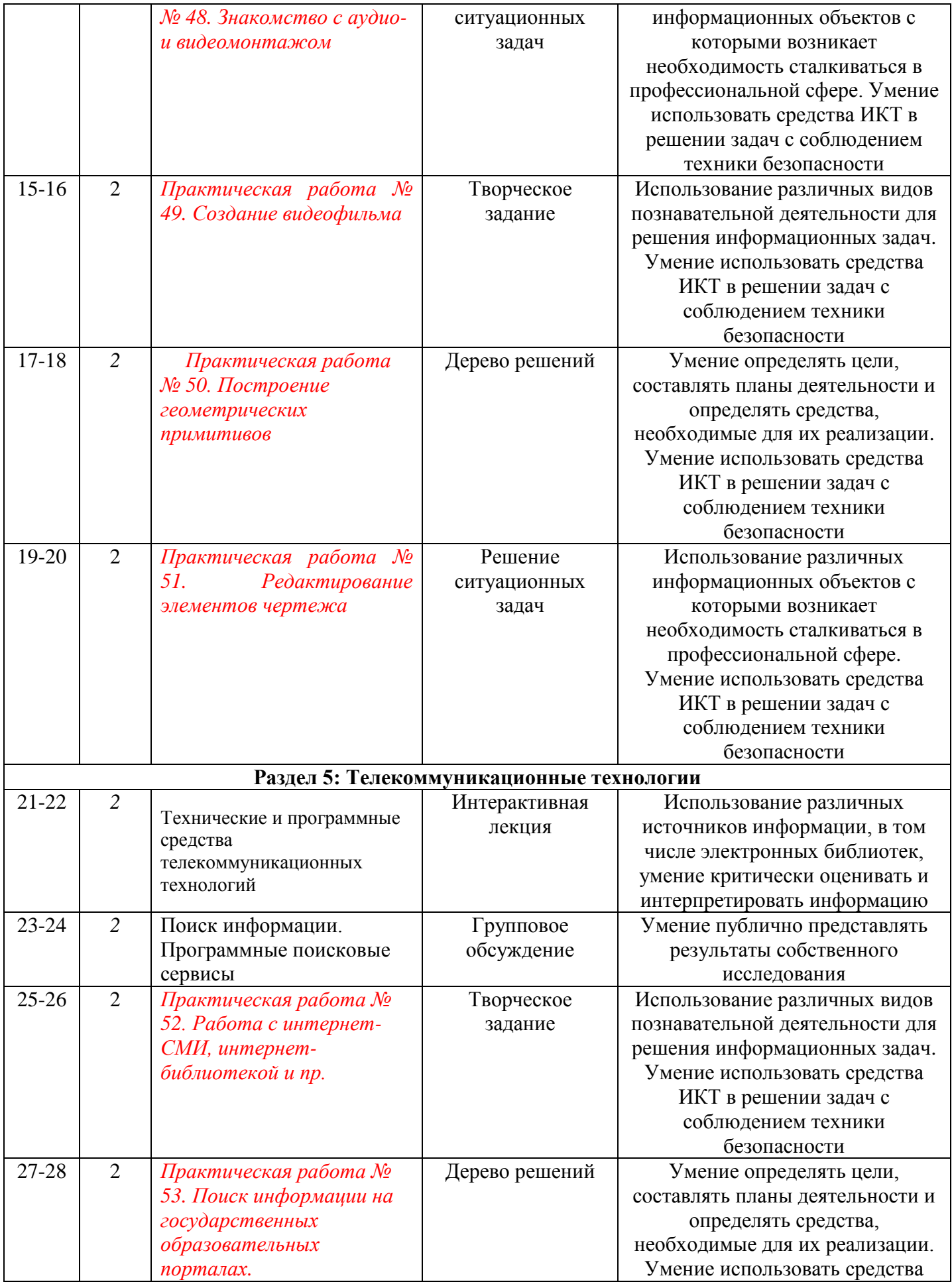

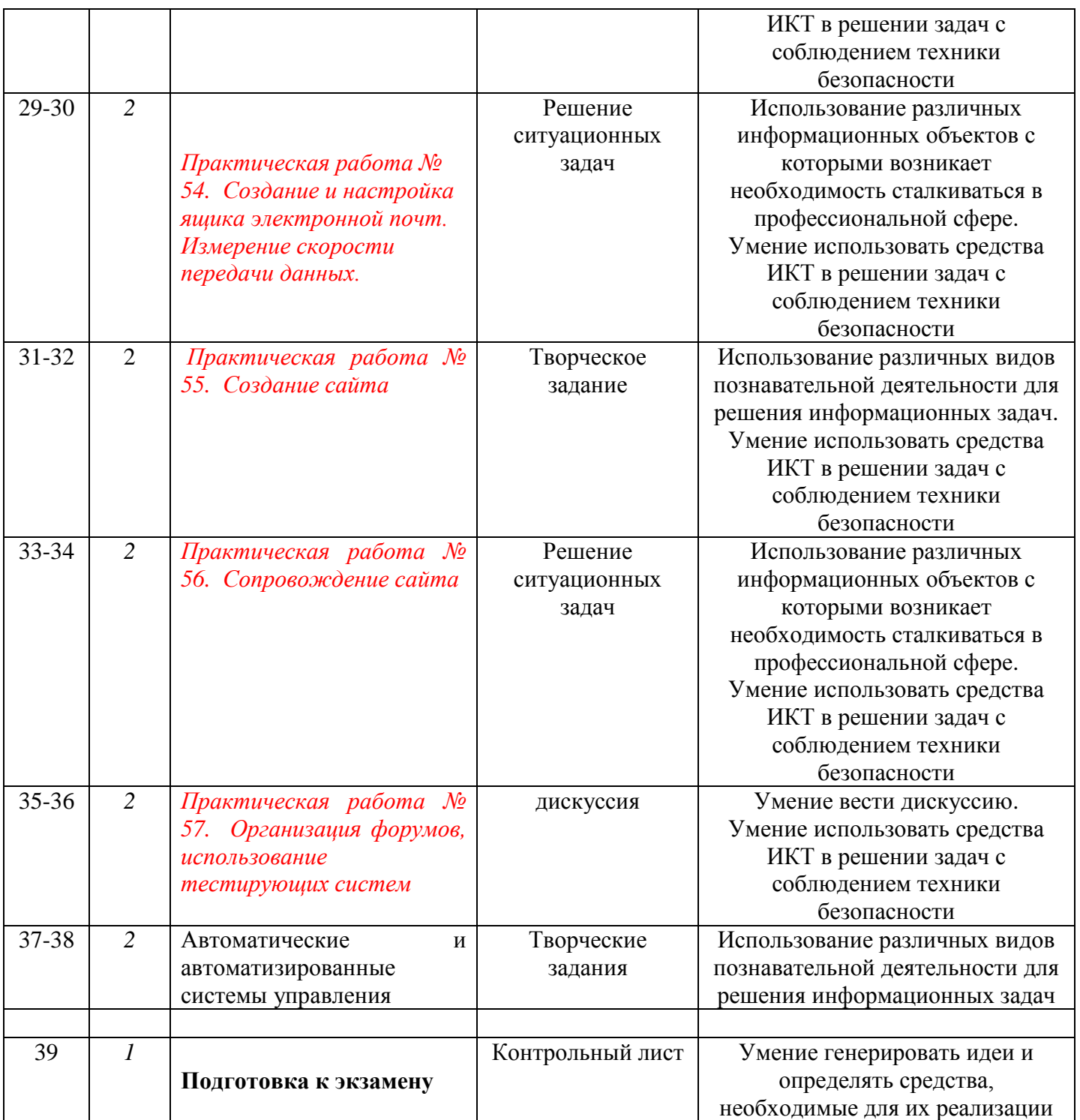

#### ГРАФИК ИЗУЧЕНИЯ ИНФОРМАТИКА

по профессии 09.01.03 «Мастер по обработке цифровой информации»

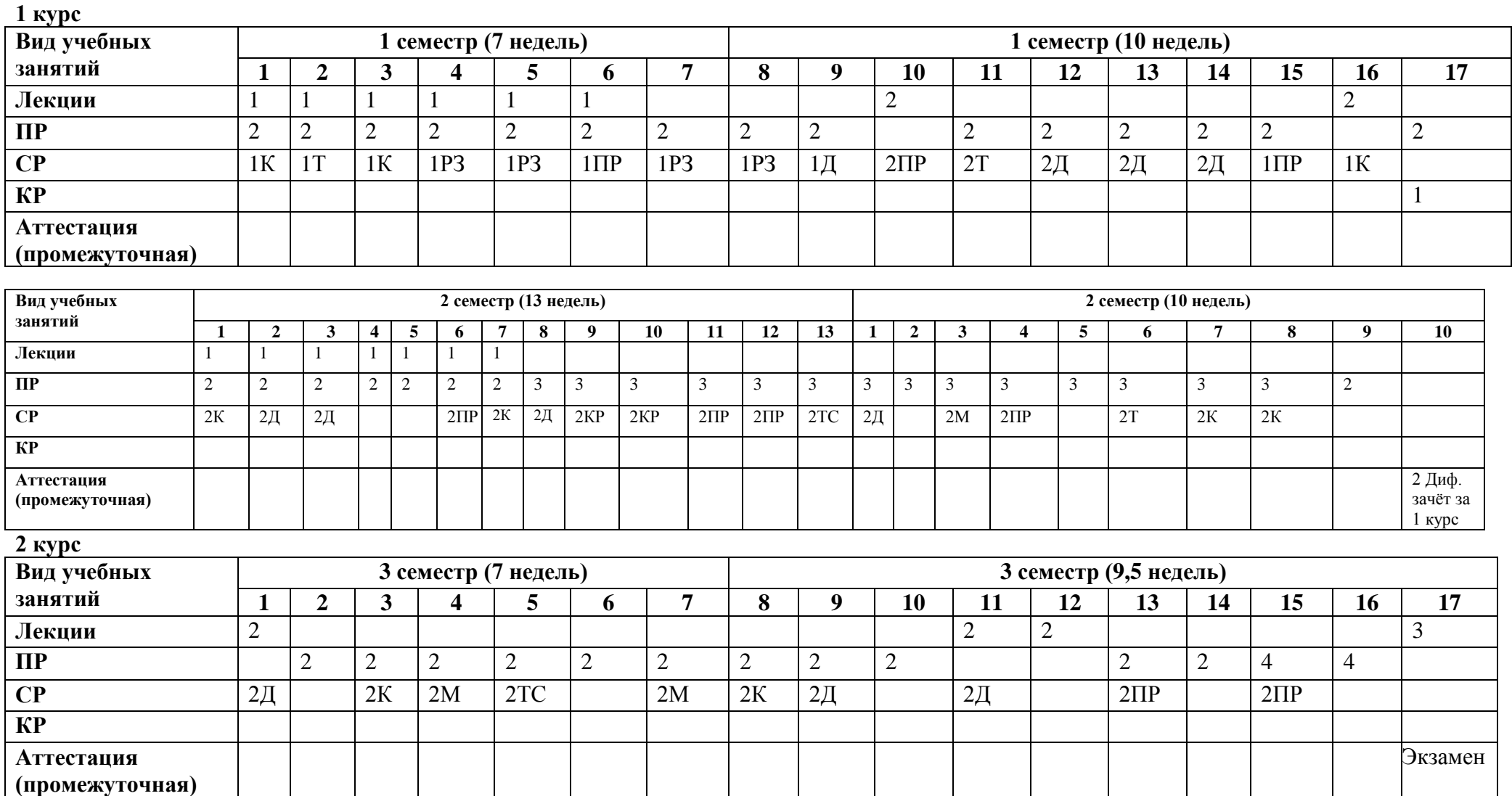

Д – подготовка докладов

Т – составление таблиц

КР – составление кроссвордов

К – подготовка конспекта

- ПР подготовка к проверочной работе
- М подборка материала
- РЗ решение задач
- ТС составление тестов

**Приложение 4**

### **МАТРИЦА ФОРМИРОВАНИЯ ОК**

по учебной дисциплине «**Информатика**»

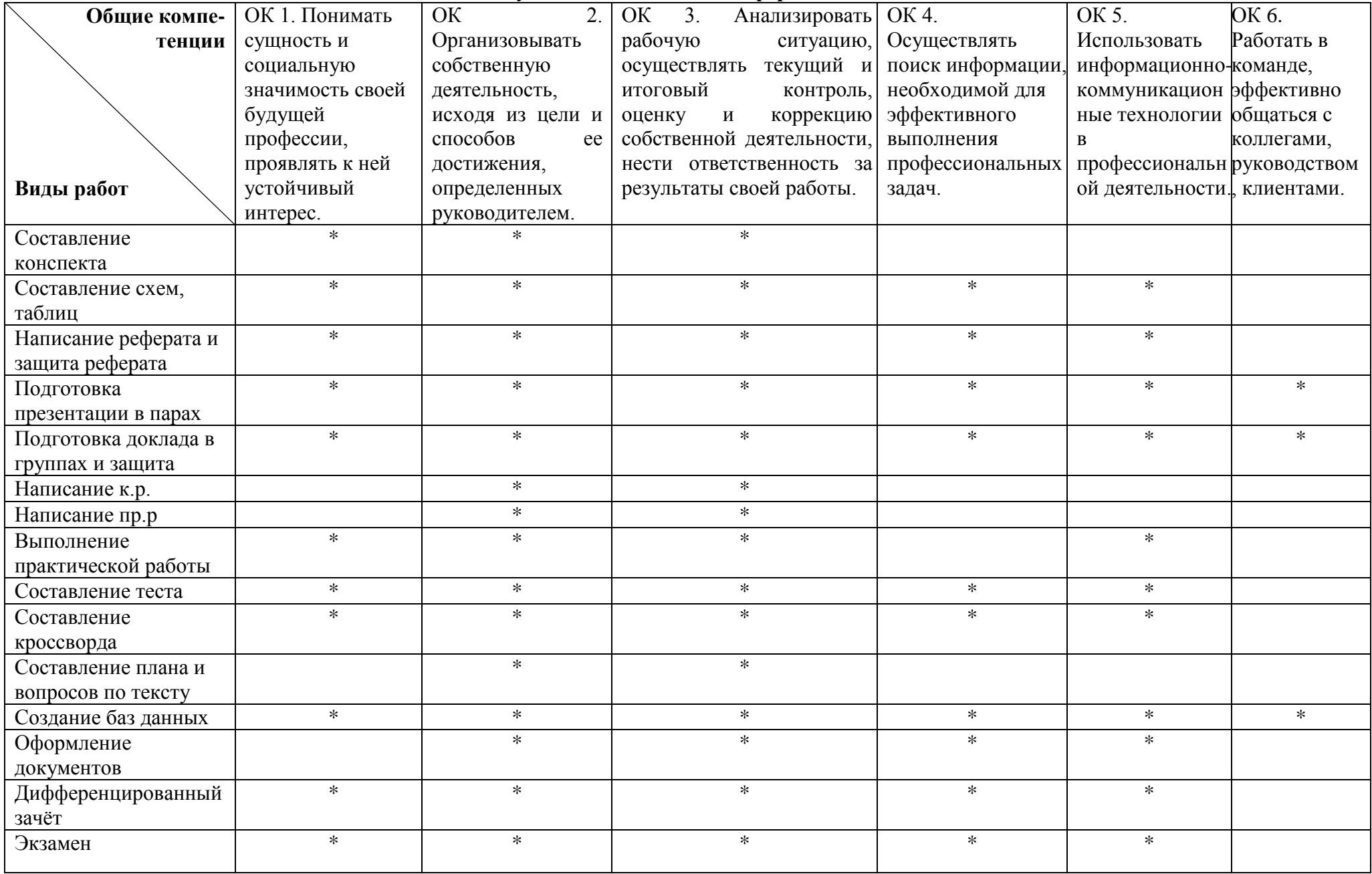

# **Темы проектов в соответствии с требованиями ФГОС СОО**

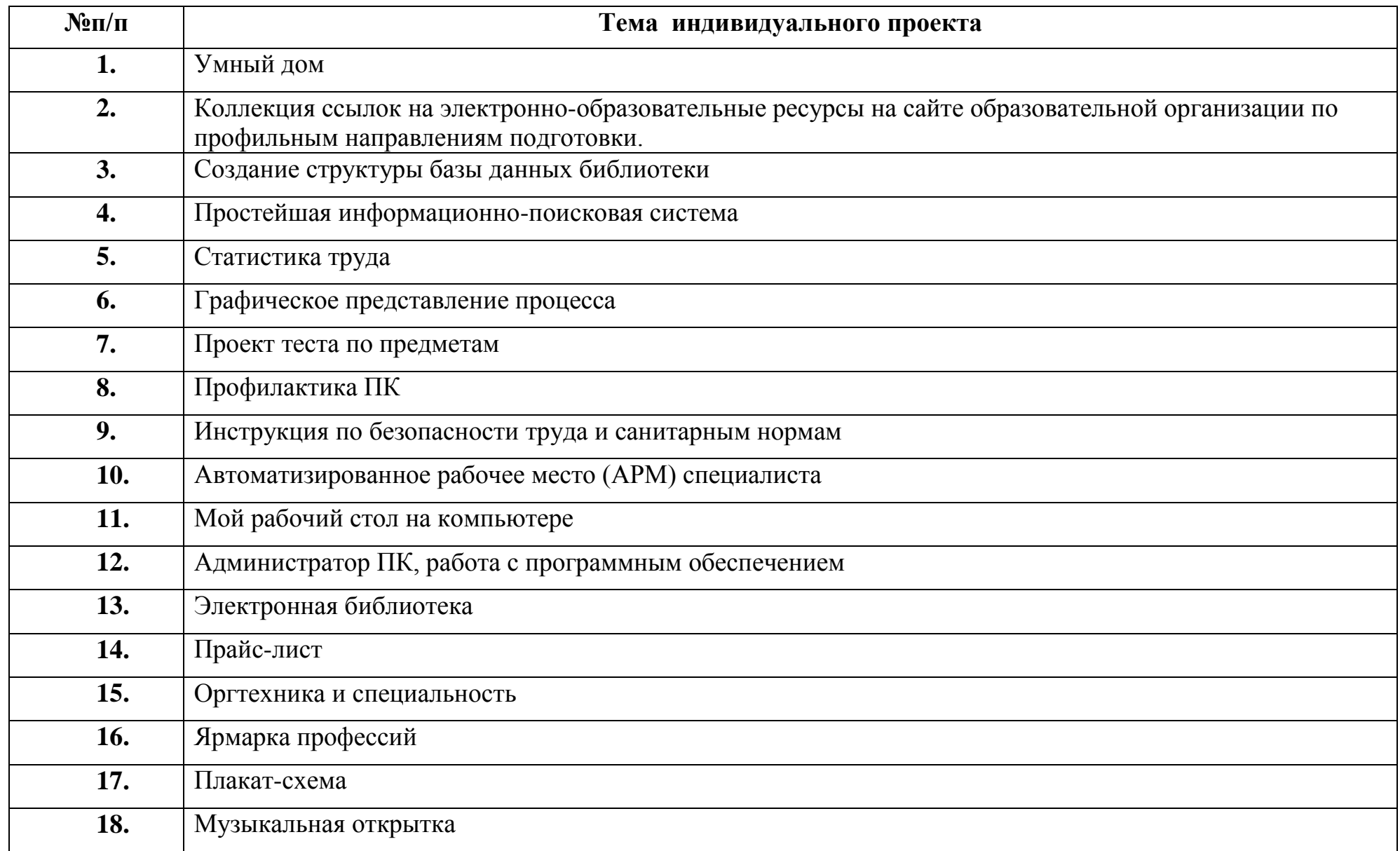

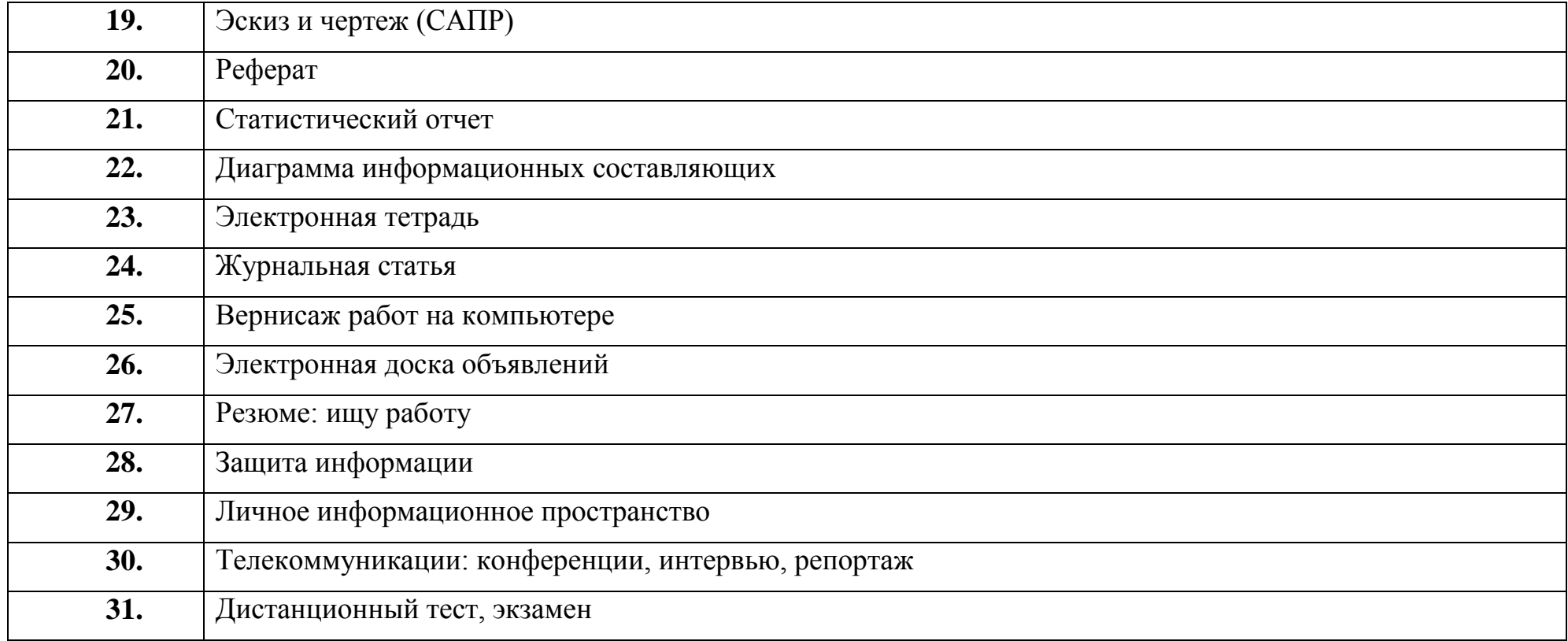